## Esercizi svolti di Campi elettromagnetici - Anno 2008

### 08-1) Eser
izio n. 1 del 31/1/2008

Sia dato un sistema di antenne a mezz'onda uniformemente alimentate e con le correnti in fase fra di loro. Esse sono posizionate ome in gura. Determinare l'espressione del vettore di Poynting irradiato.

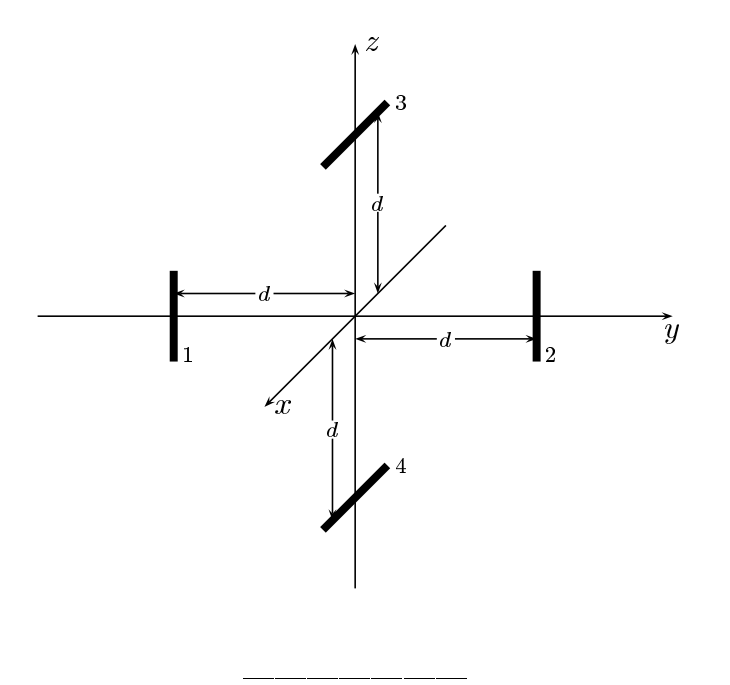

Le densitá di correnti sull'antenna 1, sull'antenna 2, sull'antenna 3 e sull'antenna 4 rispettivamente sono:

$$
\begin{cases}\n\vec{J}^{(1)} = \hat{z}A_1\delta(x)\delta(y+d)\cos kz & -l \leq z \leq +l \\
\vec{J}^{(2)} = \hat{z}A_2\delta(x)\delta(y-d)\cos kz & -l \leq z \leq +l \\
\vec{J}^{(3)} = \hat{x}A_3\delta(y)\delta(z-d)\cos kx & -l \leq x \leq +l \\
\vec{J}^{(4)} = \hat{x}A_4\delta(y)\delta(z+d)\cos kx & -l \leq x \leq +l\n\end{cases}
$$

Quindi la densitá di corrente risultante nel sistema di antenne é la somma delle quattro:

$$
\vec{J} = \hat{z}A_1\delta(x)\delta(y+d)\cos kz + \hat{z}A_2\delta(x)\delta(y-d)\cos kz + \n+ \hat{x}A_3\delta(y)\delta(z-d)\cos kx + \hat{x}A_4\delta(y)\delta(z+d)\cos kx
$$

Il vettore di radiazione (far field)  $\vec{N}(\theta, \phi)$  é:

$$
\vec{N}(\theta,\phi) = \int_{V} e^{-ik\widehat{e}_r \cdot \vec{r}'} \vec{J}(\vec{r}') d^3r'
$$

Ora:

$$
\hat{e}_r = \hat{x}\sin\theta\cos\phi + \hat{y}\sin\theta\sin\phi + \hat{z}\cos\theta
$$

Quindi:

$$
\hat{e}_r \cdot \vec{r}' = x' \sin \theta \cos \phi + y' \sin \theta \sin \phi + z' \cos \theta
$$

Ne segue:

ossia:

$$
\vec{N}(\theta,\phi) = \hat{z}A_1 \int_{-l}^{+l} e^{-ik(-d\sin\theta\sin\phi + z'\cos\theta)} \cos kz' dz' +
$$
\n
$$
+ \hat{z}A_2 \int_{-l}^{+l} e^{-ik(d\sin\theta\sin\phi + z'\cos\theta)} \cos kz' dz' +
$$
\n
$$
+ \hat{x}A_3 \int_{-l}^{+l} e^{-ik(x'\sin\theta\cos\phi + d\cos\theta)} \cos kx' dx' +
$$
\n
$$
+ \hat{x}A_4 \int_{-l}^{+l} e^{-ik(x'\sin\theta\cos\phi - d\cos\theta)} \cos kx' dx'
$$
\n
$$
\vec{N}(\theta,\phi) = \hat{z}A_1 e^{+ikd\sin\theta\sin\phi} \int_{-l}^{+l} e^{-ikz'\cos\theta} \cos kz' dz' +
$$
\n
$$
+ \hat{z}A_2 e^{-ikd\sin\theta\sin\phi} \int_{-l}^{+l} e^{-ikz'\cos\theta} \cos kz' dz' +
$$
\n
$$
+ \hat{x}A_3 e^{-ikd\cos\theta} \int_{-l}^{+l} e^{-ikx'\sin\theta\cos\phi} \cos kx' dx' +
$$
\n
$$
+ \hat{x}A_4 e^{+ikd\cos\theta} \int_{-l}^{+l} e^{-ikx'\sin\theta\cos\phi} \cos kx' dx'
$$

$$
\vec{N}(\theta,\phi)=\hat{z}\left(A_1e^{+ikd\sin\theta\sin\phi}+A_2e^{-ikd\sin\theta\sin\phi}\right)\int_{-l}^{+l}e^{-ikz'\cos\theta}\cos kz'dz'+
$$

$$
+\hat{x}\left(A_3e^{-ikd\cos\theta}+A_4e^{+ikd\cos\theta}\right)\int_{-l}^{+l}e^{-ikx'\sin\theta\cos\phi}\cos kx'dx'
$$

 $\text{ESCAM08 - 2}$ 

Poiché, per un'antenna a mezz'onda, risulta:

$$
\int_{-l}^{+l} e^{-ikz' \cos \theta} \cos kz' dz' = \frac{2}{k} \frac{\cos \left(\frac{\pi}{2} \cos \theta\right)}{\sin^2 \theta}
$$

$$
\int_{-l}^{+l} e^{-ikx' \sin \theta \cos \phi} \cos kx' dx' = \frac{2}{k} \frac{\cos \left(\frac{\pi}{2} \sin \theta \cos \phi\right)}{1 - \sin^2 \theta \cos^2 \phi}
$$

possiamo scrivere:

$$
\vec{N}(\theta,\phi) = \hat{z} \left( A_1 e^{+ikd\sin\theta\sin\phi} + A_2 e^{-ikd\sin\theta\sin\phi} \right) \frac{2}{k} \frac{\cos\left(\frac{\pi}{2}\cos\theta\right)}{\sin^2\theta} + \hat{z} \left( A_3 e^{-ikd\cos\theta} + A_4 e^{+ikd\cos\theta} \right) \frac{2}{k} \frac{\cos\left(\frac{\pi}{2}\sin\theta\cos\phi\right)}{1 - \sin^2\theta\cos^2\phi}
$$

Poiché:

$$
\begin{cases}\n\hat{x} = \hat{e}_r \sin \theta \cos \phi + \hat{e}_\theta \cos \theta \cos \phi - \hat{e}_\phi \sin \phi \\
\hat{z} = \hat{e}_r \cos \theta - \hat{e}_\theta \sin \theta\n\end{cases}
$$

si ha:

$$
\vec{N}(\theta,\phi) = \hat{e}_r \left[ \cos\theta \left( A_1 e^{+ikd\sin\theta\sin\phi} + A_2 e^{-ikd\sin\theta\sin\phi} \right) \frac{2}{k} \frac{\cos\left(\frac{\pi}{2}\cos\theta\right)}{\sin^2\theta} + \frac{\sin\theta\cos\phi}{\sin^2\theta} \left( A_3 e^{-ikd\cos\theta} + A_4 e^{+ikd\cos\theta} \right) \frac{2}{k} \frac{\cos\left(\frac{\pi}{2}\sin\theta\cos\phi\right)}{1 - \sin^2\theta\cos^2\phi} \right] + \frac{\hat{e}_\theta}{1 - \sin\theta} \left( A_1 e^{+ikd\sin\theta\sin\phi} + A_2 e^{-ikd\sin\theta\sin\phi} \right) \frac{2}{k} \frac{\cos\left(\frac{\pi}{2}\cos\theta\right)}{\sin^2\theta} + \frac{\cos\theta\cos\phi}{\sin^2\theta} \left( A_3 e^{-ikd\cos\theta} + A_4 e^{+ikd\cos\theta} \right) \frac{2}{k} \frac{\cos\left(\frac{\pi}{2}\sin\theta\cos\phi\right)}{1 - \sin^2\theta\cos^2\phi} \right] + \frac{\hat{e}_\phi}{1 - \sin^2\theta\cos^2\phi} \left[ -\sin\phi \left( A_3 e^{-ikd\cos\theta} + A_4 e^{+ikd\cos\theta} \right) \frac{2}{k} \frac{\cos\left(\frac{\pi}{2}\sin\theta\cos\phi\right)}{1 - \sin^2\theta\cos^2\phi} \right]
$$

Il vettore di Poynting (far field), mediato in un periodo, é:

$$
\langle \vec{S} \rangle = \frac{1}{2} Z \left( \frac{k}{4\pi r} \right)^2 \left( \left| N_{\theta} \right|^2 + \left| N_{\phi} \right|^2 \right) \hat{e}_r
$$
  
ESCAM08 - 3

Ponendo  $A_1 = A_2 = A_3 = A_4 = 1$ , si ha:

$$
N_{\theta} = \left[ -\sin \theta \left( e^{+ikd \sin \theta \sin \phi} + e^{-ikd \sin \theta \sin \phi} \right) \frac{2}{k} \frac{\cos \left( \frac{\pi}{2} \cos \theta \right)}{\sin^2 \theta} + \cos \theta \cos \phi \left( e^{-ikd \cos \theta} + e^{+ikd \cos \theta} \right) \frac{2}{k} \frac{\cos \left( \frac{\pi}{2} \sin \theta \cos \phi \right)}{1 - \sin^2 \theta \cos^2 \phi} \right]
$$
  

$$
N_{\phi} = \left[ -\sin \phi \left( e^{-ikd \cos \theta} + e^{+ikd \cos \theta} \right) \frac{2}{k} \frac{\cos \left( \frac{\pi}{2} \sin \theta \cos \phi \right)}{1 - \sin^2 \theta \cos^2 \phi} \right]
$$

$$
N_{\theta} = \left[ -2 \cos \left( kd \sin \theta \sin \phi \right) \frac{2}{k} \frac{\cos \left( \frac{\pi}{2} \cos \theta \right)}{\sin \theta} + \frac{2 \cos \theta \cos \phi \cos \left( kd \cos \theta \right)}{\sin \theta} \frac{2 \cos \left( \frac{\pi}{2} \sin \theta \cos \phi \right)}{1 - \sin^{2} \theta \cos^{2} \phi} \right]
$$
  

$$
N_{\phi} = \left[ -2 \sin \phi \cos \left( kd \cos \theta \right) \frac{2}{k} \frac{\cos \left( \frac{\pi}{2} \sin \theta \cos \phi \right)}{1 - \sin^{2} \theta \cos^{2} \phi} \right]
$$

# 08-2) Eser
izio n. 2 del 31/1/2008

Con riferimento al problema precedente graficare il diagramma di radiazione nei piani  $\theta = 90^{\circ}$  e  $\phi = 0^{\circ}$ . Sia  $d = \lambda$ .

Per  $d = \lambda$  risulta  $kd = 2\pi$ . Pertanto si ha:

$$
N_{\theta} = \left[ -2\cos\left(2\pi\sin\theta\sin\phi\right) \frac{2}{k} \frac{\cos\left(\frac{\pi}{2}\cos\theta\right)}{\sin\theta} + \frac{2\cos\theta\cos\phi\cos\phi}{k \cdot 1 - \sin^{2}\theta\cos\phi} \right]
$$
  
+2\cos\theta\cos\phi\cos\left(2\pi\cos\theta\right) \frac{2}{k} \frac{\cos\left(\frac{\pi}{2}\sin\theta\cos\phi\right)}{1 - \sin^{2}\theta\cos^{2}\phi} \right]

Ponendo  $\theta = \pi/2$  si ha:

$$
N_{\theta} = \left[ -\frac{4}{k} \cos(2\pi \sin \phi) \right]
$$
  
\n
$$
N_{\phi} = \left[ -\frac{4}{k} \frac{\cos\left(\frac{\pi}{2} \cos \phi\right)}{\sin \phi} \right]
$$
  
\n
$$
\langle \vec{S} \rangle = \frac{1}{2} Z \left( \frac{k}{4\pi r} \right)^2 \left( |N_{\theta}|^2 + |N_{\phi}|^2 \right) \hat{e}_r =
$$
  
\n
$$
= \frac{1}{2} Z \left( \frac{k}{4\pi r} \right)^2 \left[ -\frac{4}{k} \cos(2\pi \sin \phi) \right]^2 + \left| -\frac{4}{k} \frac{\cos\left(\frac{\pi}{2} \cos \phi\right)}{\sin \phi} \right|^2 \right] \hat{e}_r =
$$
  
\n
$$
= \frac{1}{2} Z \left( \frac{1}{\pi r} \right)^2 \left[ |\cos(2\pi \sin \phi)|^2 + \left| \frac{\cos\left(\frac{\pi}{2} \cos \phi\right)}{\sin \phi} \right|^2 \right] \hat{e}_r
$$

Gra
hiamo il fattore di forma:

$$
F(\phi) = \left[ \left| \cos \left( 2\pi \sin \phi \right) \right|^2 + \left| \frac{\cos \left( \frac{\pi}{2} \cos \phi \right)}{\sin \phi} \right|^2 \right]
$$

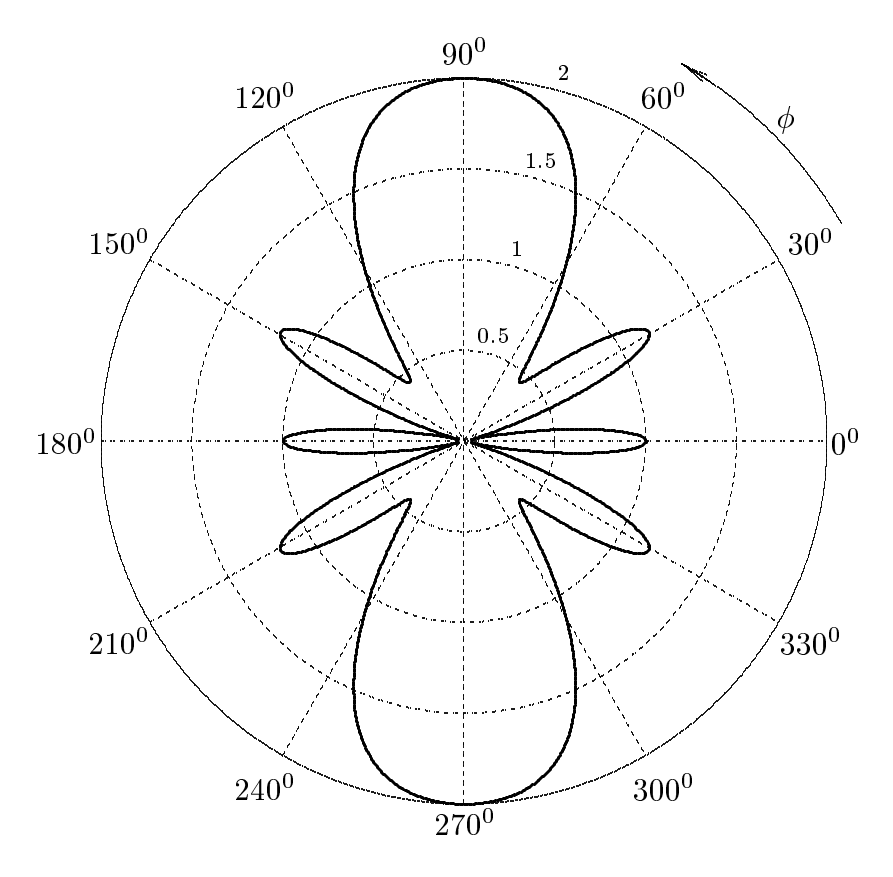

Il valore minimo del fattore di forma si ha per  $\phi \simeq 14^0.478$  e vale 0.039777. Ponendo  $\phi = 0$  si ha:

$$
N_{\theta} = \left[ -\frac{4}{k} \frac{\cos\left(\frac{\pi}{2}\cos\theta\right)}{\sin\theta} + \cos\left(2\pi\cos\theta\right) \frac{4}{k} \frac{\cos\left(\frac{\pi}{2}\sin\theta\right)}{\cos\theta} \right]
$$
  

$$
N_{\phi} = 0
$$

$$
\langle \vec{S} \rangle = \frac{1}{2} Z \left( \frac{k}{4\pi r} \right)^2 \left( |N_{\theta}|^2 + |N_{\phi}|^2 \right) \hat{e}_r =
$$
  

$$
= \frac{1}{2} Z \left( \frac{1}{\pi r} \right)^2 \left[ -\frac{\cos \left( \frac{\pi}{2} \cos \theta \right)}{\sin \theta} + \cos(2\pi \cos \theta) \frac{\cos \left( \frac{\pi}{2} \sin \theta \right)}{\cos \theta} \right]^2 \hat{e}_r
$$

Grafichiamo il fattore di forma:

$$
F(\theta) = \left[ -\frac{\cos\left(\frac{\pi}{2}\cos\theta\right)}{\sin\theta} + \cos(2\pi\cos\theta) \frac{\cos\left(\frac{\pi}{2}\sin\theta\right)}{\cos\theta} \right]^2
$$

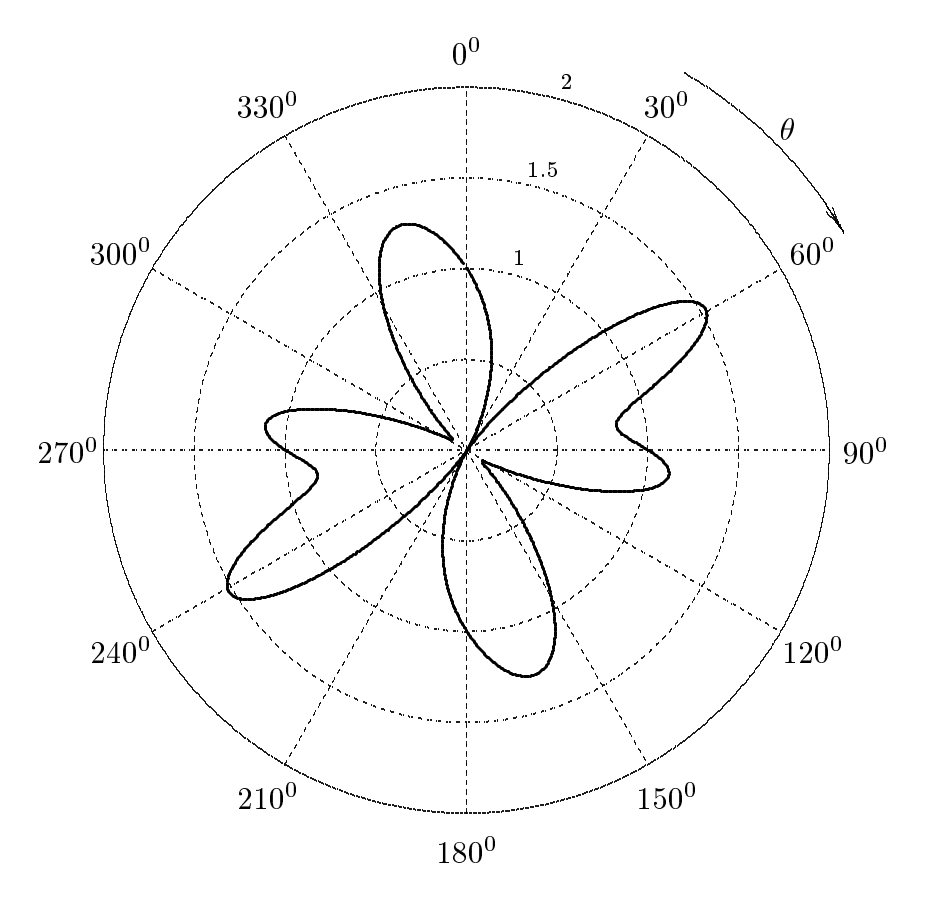

## 08-3) Eser
izio n. 3 del 31/1/2008

Il vettore induzione magneti
a di un'onda elettromagneti
a piana uniforme viaggiante nel libero spazio e dato dalla seguente espressione:

$$
\vec{B}(r,t) = (10^{-6}\hat{x} + 2 \cdot 10^{-6}\hat{y} + B_{0z}\hat{z})e^{-i(\omega t + 3x - y - z)} \qquad (Wb/m^2)
$$

Determinare:

a) la direzione di propagazione  $\widehat{k}$ , la lunghezza d'onda  $\lambda$  e la frequenza angolare  $\omega$ ;

- b) la componente  $B_{0z}$ ;
- c) il vettore campo elettrico $\vec{E}$ associato a $\vec{B};$
- d) il vettore di Poynting  $\vec{S}$ .

In forma compatta l'espressione del vettore induzione magnetica si scrive:

$$
\vec{B}(r,t) = \vec{B}_0 e^{-i(\omega t - k_x x - k_y y - k_z z)} \qquad (Wb/m^2)
$$

essendo:

$$
B_{0x} = 10^{-6} (Wb/m^2), \quad B_{0y} = 2 \cdot 10^{-6} (Wb/m^2), \quad B_{0z} = B_{0z} (Wb/m^2)
$$

Ne segue he:

$$
k_x = -3 \ (m^{-1}), \ k_y = +1 \ (m^{-1}), \ k_z = +1 \ (m^{-1})
$$

e:

$$
k = \sqrt{k_x^2 + k_y^2 + k_z^2} = \sqrt{9 + 1 + 1} = \sqrt{11} \ (m^{-1})
$$

Pertanto:

a) 
$$
\hat{k} = \frac{\vec{k}}{k} = \frac{-3\hat{x} + \hat{y} + \hat{z}}{\sqrt{11}} \qquad \lambda = \frac{2\pi}{k} = \frac{2\pi}{\sqrt{11}} = 1.8945 \ (m)
$$
  
 $\omega = ck = 3 \cdot 10^8 \cdot \sqrt{11} = 9.9499 \cdot 10^8 \ (rad/s)$ 

b) 
$$
\vec{\nabla} \cdot \vec{B} = \frac{\partial B_x}{\partial x} + \frac{\partial B_y}{\partial y} + \frac{\partial B_z}{\partial z} = 0 \implies ik_x B_x + ik_y B_y + ik_z B_{0z} =
$$
  
=  $i(-3 \cdot 10^{-6} + 2 \cdot 10^{-6} + B_{0z})e^{-i(\omega t} + 3x - y - z) = 0$   
ossia  $(-3 \cdot 10^{-6} + 2 \cdot 10^{-6} + B_{0z}) = 0 \implies B_{0z} = 10^{-6}$  (*Weber/m*<sup>2</sup>)

$$
\text{ESCAM08 - 8}
$$

) Dalla formula relativa alle onde piane si ha:

$$
\vec{B} = \frac{k}{\omega}\hat{k} \times \vec{E} = \sqrt{\epsilon_0 \mu_0} \hat{k} \times \vec{E} = \frac{1}{c} \hat{k} \times \vec{E}
$$

Ricordando che:

$$
\widehat{k} \times \widehat{k} \times \vec{E} = \widehat{k}(\widehat{k} \cdot \vec{E}) - \vec{E}(\widehat{k} \cdot \widehat{k}) = -\vec{E}
$$

risulta:

$$
\hat{k} \times \vec{B} = -\frac{1}{c}\vec{E}
$$

ossia:

$$
\vec{E}_0 = -c\hat{k} \times \vec{B}_0
$$
\n
$$
\hat{k} \times \vec{B}_0 = \frac{1}{k} \begin{vmatrix} \hat{x} & \hat{y} & \hat{z} \\ k_x & k_y & k_z \\ B_{0x} & B_{0y} & B_{0z} \end{vmatrix} = \frac{10^{-6}}{\sqrt{11}} \begin{vmatrix} \hat{x} & \hat{y} & \hat{z} \\ -3 & +1 & +1 \\ 1 & 2 & 1 \end{vmatrix} = \frac{10^{-6}}{\sqrt{11}} \left( -\hat{x} + 4\hat{y} - 7\hat{z} \right)
$$

Ne segue:

$$
\vec{E}_0 = -\frac{3 \cdot 10^2}{\sqrt{11}} \left( -\hat{x} + 4\hat{y} - 7\hat{z} \right) \qquad (V/m)
$$

Quindi:

$$
\vec{E} = \frac{3 \cdot 10^2}{\sqrt{11}} \left( \hat{x} - 4\hat{y} + 7\hat{z} \right) e^{-i\left(\omega t + 3x - y - z\right)} \quad (V/m)
$$

d) 
$$
\vec{S} = \frac{1}{\mu_0} \Re(\vec{E}) \times \Re(\vec{B})
$$

essendo:

$$
\Re(\vec{E}) = \vec{E}_0 \cos(\omega t - \vec{k} \cdot \vec{r}) \qquad \Re(\vec{B}) = \vec{B}_0 \cos(\omega t - \vec{k} \cdot \vec{r})
$$
  

$$
\vec{E}_0 \times \vec{B}_0 = \frac{3 \cdot 10^{-4}}{\sqrt{11}} \begin{vmatrix} \hat{x} & \hat{y} & \hat{z} \\ 1 & -4 & 7 \\ 1 & 2 & +1 \end{vmatrix} = \frac{3 \cdot 10^{-4}}{\sqrt{11}} (-18\hat{x} + 6\hat{y} + 6\hat{z})
$$
  

$$
\vec{S} = \frac{3 \cdot 10^3}{4\pi \sqrt{11}} (-18\hat{x} + 6\hat{y} + 6\hat{z}) \cos^2(\omega t - \vec{k} \cdot \vec{r}) \quad (W/m^2)
$$
  

$$
\vec{S} = \frac{18 \cdot 10^3}{4\pi} \frac{(-3\hat{x} + \hat{y} + \hat{z})}{\sqrt{11}} \cos^2(\omega t - \vec{k} \cdot \vec{r}) \quad (W/m^2)
$$
  

$$
\vec{S} = 1432.4\hat{k} \cos^2(\omega t - \vec{k} \cdot \vec{r}) \quad (W/m^2)
$$

### 08-4) Eser
izio n. 4 del 31/1/2008

Un'onda elettromagnetica piana circolarmente polarizzata, viaggiante in aria, incide su un mezzo dielettrico ( $\epsilon_r = 5$ ) con un angolo di incidenza pari all'angolo di Brewster. Calcolare l'angolo di trasmissione, il coefficiente di riflessione e quello di trasmissione, des
rivendo lo stato di polarizzazione dell'onda ri
essa e dell'onda trasmessa.

L'angolo di Brewster competente ai due mezzi é dato da:

$$
\theta_B = \arctan\left(\frac{\sqrt{\epsilon_{r_2}}}{\sqrt{\epsilon_{r_1}}}\right) = \arctan(\sqrt{5}) = 65^{\circ}.905
$$

L'angolo di trasmissione é dato da:

$$
\sin \theta_2 = \frac{\sqrt{\epsilon_{r_1}}}{\sqrt{\epsilon_{r_2}}} \sin \theta_B
$$

$$
\theta_2 = \arcsin\left(\frac{1}{\sqrt{5}}\sin\theta_B\right) = \underline{24^0.095}
$$

### a) Riflessione

Poiché l'onda incide sull'interfaccia con angolo di incidenza pari all'angolo di Brewster, la componente parallela del campo elettrico riflesso é nulla. L'onda riflessa, pertanto, risulta linearmente polarizzata nella direzione ortogonale al piano di incidenza. Il suo coefficiente di riflessione é:

$$
R_{\perp}^{(B)} = \left| \frac{\sqrt{\epsilon_{r_1}} \cos \theta_B - \sqrt{\epsilon_{r_2} - \epsilon_{r_1} \sin^2 \theta_B}}{\sqrt{\epsilon_{r_1}} \cos \theta_B + \sqrt{\epsilon_{r_2} - \epsilon_{r_1} \sin^2 \theta_B}} \right|^2 =
$$
  
= 
$$
\left| \frac{\cos \theta_B - \sqrt{5 - \sin^2 \theta_B}}{\cos \theta_B + \sqrt{5 - \sin^2 \theta_B}} \right|^2 = \left| \frac{0.40825 - \sqrt{5 - 0.83333}}{0.40825 + \sqrt{5 - 0.83333}} \right|^2 =
$$
  
= 
$$
\left| \frac{-1.633}{2.4495} \right|^2 = 0.44444 = \frac{44.444\%}{\sqrt{5 - 0.83333}} \right|
$$

a) Trasmissione

Si ha:

$$
T_{\perp}^{(B)} = \frac{4\sqrt{\epsilon_{r_1}}\sqrt{\epsilon_{r_2} - \epsilon_{r_1}\sin^2\theta_B}\cos\theta_B}{\left|\sqrt{\epsilon_{r_1}}\cos\theta_B + \sqrt{\epsilon_{r_2} - \epsilon_{r_1}\sin^2\theta_B}\right|^2} =
$$
  
= 
$$
\frac{4\sqrt{5 - \sin^2\theta_B}\cos\theta_B}{\left|\cos\theta_B + \sqrt{5 - \sin^2\theta_B}\right|^2} = \frac{4\sqrt{5 - 0.83333}\,0.40825}{\left|0.40825 + \sqrt{5 - 0.83333}\right|^2} =
$$
  
= 
$$
\frac{3.3333}{\left|2.4495\right|^2} = 0.55555 = \frac{55.555\%}{\left|0.40825 + \sqrt{5 - 0.83333}\right|^2}
$$

risultato conforme alla relazione  $T_{\perp} = 1 - R_{\perp}$ .

$$
T_{\parallel}^{(B)}=1
$$

L'onda trasmessa é polarizzata ellitticamente. Il coefficiente di trasmissione totale é dato dalla formula:

$$
T = T_{\parallel} \cos^2 \alpha_i + T_{\perp} \sin^2 \alpha_i
$$

Poiché l'onda incidente é polarizzata circolarmente  $\alpha_i$  varia da zero a  $2\pi$  in un periodo; quindi, per dar senso al coefficiente di trasmissione descritto dalla formula precedente (che rappresenta un coefficiente istantaneo) bisogna fare la media in un periodo. Ne segue che:

$$
\langle T \rangle = \frac{1}{2}T_{\parallel} + \frac{1}{2}T_{\perp} = \frac{1}{2} + \frac{1}{2}0.55555 = 0.77777 = \frac{77.777\%}{}
$$

## 08-5) Eser
izio n. 1 del 28/2/2008

Sia dato un sistema di antenne a mezz'onda uniformemente alimentate e con le correnti in fase fra di loro. Esse sono posizionate ome in gura. Determinare le espressioni del vettore di radiazione far field e del vettore di Poynting irradiati. (Suggerimento: la corrente su ciascuna antenna si puó scrivere come  $I = I_0 \cos k(z - z_p)$  e fare variare z di conseguenza).

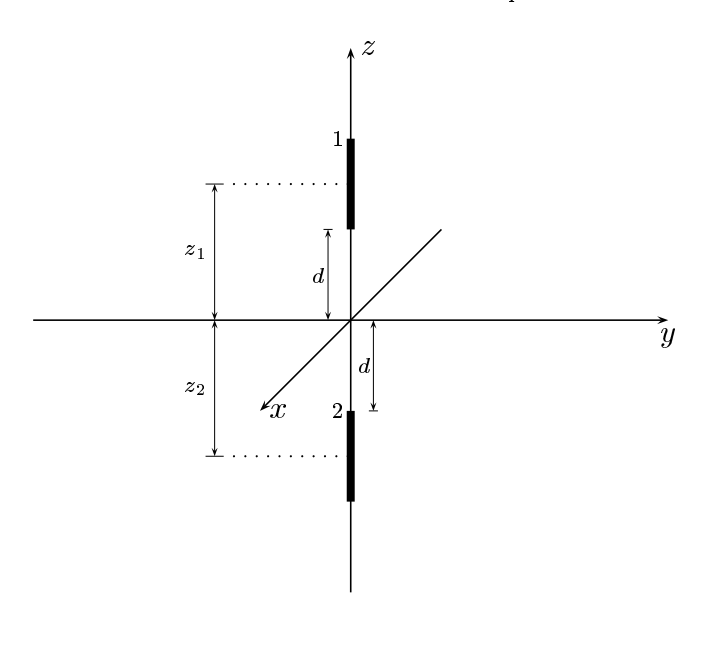

Indichiamo con  $\mathfrak z_1$ e con  $\mathfrak z_2$ le distanze dall'origine sull'asse  $\mathfrak z$  dei centri delle due antenne 1 e 2.

Le densita di orrenti sull'antenna 1 e sull'antenna 2 rispettivamente sono:

$$
\begin{cases}\n\vec{J}^{(1)} = \hat{z}A_1\delta(x)\delta(y)\cos k(z-z_1) & z_1 - l \leq z \leq z_1 + l \\
\vec{J}^{(2)} = \hat{z}A_2\delta(x)\delta(y)\cos k(z-z_2) & z_2 - l \leq z \leq z_2 + l\n\end{cases}
$$

Quindi la densitá di corrente risultante nel sistema di antenne é la somma delle due:

$$
\vec{J} = \hat{z}A_1\delta(x)\delta(y)\cos k(z - z_1) + \hat{z}A_2\delta(x)\delta(y)\cos k(z - z_2)
$$

Il vettore di radiazione (far field) $\vec{N}(\theta,\phi)$ é:

$$
\vec{N}(\theta,\phi) = \int_{V} e^{-ik\widehat{e}_r \cdot \vec{r}'} \vec{J}(\vec{r}') d^3r'
$$

Ora:

$$
\widehat{e}_r = \widehat{x}\sin\theta\cos\phi + \widehat{y}\sin\theta\sin\phi + \widehat{z}\cos\theta
$$

Quindi:

$$
\hat{e}_r \cdot \vec{r}' = x' \sin \theta \cos \phi + y' \sin \theta \sin \phi + z' \cos \theta
$$

Ne segue:

$$
\vec{N}(\theta,\phi) = \int_{V} e^{-ik (x' \sin \theta \cos \phi + y' \sin \theta \sin \phi + z' \cos \theta)} \hat{z} A_{1} \delta(x') \delta(y') \cos k(z'-z_{1}) dx'dy'dz'+
$$
\n
$$
+ \int_{V} e^{-ik (x' \sin \theta \cos \phi + y' \sin \theta \sin \phi + z' \cos \theta)} \hat{z} A_{2} \delta(x') \delta(y') \cos k(z'-z_{2}) dx'dy'dz'
$$

ossia:

$$
\vec{N}(\theta,\phi) = \hat{z}A_1 \int_{z_1-l}^{z_1+l} e^{-ikz' \cos\theta} \cos k(z'-z_1) dz' +
$$

$$
+ \hat{z}A_2 \int_{z_2-l}^{z_2+l} e^{-ikz' \cos\theta} \cos k(z'-z_2) dz'
$$

Valutiamo, ora  $\int_{z_1-l}^{z_1+l} e^{-ikz' \cos \theta} \cos k(z'-z_1) dz'$ . Poniamo  $z'-z_1 = u \Longrightarrow dz' = du$ .<br>Per  $z' = z_1 + l \Longrightarrow u = l$ . Per  $z' = z_1 - l \Longrightarrow u = -l$ . Si ha, quindi:

$$
\int_{z_1-l}^{z_1+l} e^{-ikz' \cos \theta} \cos k(z'-z_1) dz' = e^{-ikz_1 \cos \theta} \int_{-l}^{+l} e^{-iku \cos \theta} \cos ku du
$$

Poiché, per un'antenna a mezz'onda, risulta:

$$
\int_{-l}^{+l} e^{-ikz' \cos \theta} \cos kz' dz' = \frac{2}{k} \frac{\cos \left(\frac{\pi}{2} \cos \theta\right)}{\sin^2 \theta}
$$

possiamo scrivere:

$$
\vec{N}(\theta,\phi) = \hat{z} \left( A_1 e^{-ikz_1 \cos \theta} + A_2 e^{-ikz_2 \cos \theta} \right) \frac{2}{k} \frac{\cos \left( \frac{\pi}{2} \cos \theta \right)}{\sin^2 \theta}
$$

Poiché:

$$
\widehat{z} = \widehat{e}_r \cos \theta - \widehat{e}_\theta \sin \theta
$$

si ha:

$$
\vec{N}(\theta,\phi) = \hat{e}_r \left[ \cos \theta \left( A_1 e^{-ikz_1 \cos \theta} + A_2 e^{-ikz_2 \cos \theta} \right) \frac{2}{k} \frac{\cos \left( \frac{\pi}{2} \cos \theta \right)}{\sin^2 \theta} \right] +
$$

$$
+ \hat{e}_\theta \left[ -\sin \theta \left( A_1 e^{-ikz_1 \cos \theta} + A_2 e^{-ikz_2 \cos \theta} \right) \frac{2}{k} \frac{\cos \left( \frac{\pi}{2} \cos \theta \right)}{\sin^2 \theta} \right]
$$

Ponendo  $A_1 = A_2 = 1$ nonché $z_1 = d + l$ e  $z_2 = -(d + l)$ si ha:

$$
\vec{N}(\theta,\phi) = \hat{e}_r \left[ \cos\theta \left( e^{-ik(d+l)\cos\theta} + e^{+ik(d+l)\cos\theta} \right) \frac{2}{k} \frac{\cos\left(\frac{\pi}{2}\cos\theta\right)}{\sin^2\theta} \right] +
$$
  

$$
+ \hat{e}_\theta \left[ -\sin\theta \left( e^{-ik(d+l)\cos\theta} + e^{+ik(d+l)\cos\theta} \right) \frac{2}{k} \frac{\cos\left(\frac{\pi}{2}\cos\theta\right)}{\sin^2\theta} \right]
$$
  

$$
N_r = \left[ \cos\theta \left\{ 2\cos[k(d+l)\cos\theta] \right\} \frac{2}{k} \frac{\cos\left(\frac{\pi}{2}\cos\theta\right)}{\sin^2\theta} \right]
$$
  

$$
N_\theta = \left[ -2\cos[k(d+l)\cos\theta] \frac{2}{k} \frac{\cos\left(\frac{\pi}{2}\cos\theta\right)}{\sin\theta} \right]
$$

Il vettore di Poynting (far field), mediato in un periodo, é:

$$
\langle \vec{S} \rangle = \frac{1}{2} Z \left( \frac{k}{4\pi r} \right)^2 \left( \left| N_{\theta} \right|^2 + \left| N_{\phi} \right|^2 \right) \hat{e}_r
$$

# 08-6) Eser
izio n. 2 del 28/2/2008

Con riferimento al problema precedente graficare il diagramma di radiazione. Si assuma  $d =$  $\lambda$ 

Si ha:

$$
d + l = \frac{\lambda}{2} + \frac{\lambda}{4} = \frac{3}{4}\lambda \Longrightarrow k(d + l) = \frac{3}{2}\pi
$$

La componente del vettore di radiazione  $N_\theta$  é, allora:

$$
N_{\theta} = \left[ -2 \cos \left( \frac{3}{2} \pi \cos \theta \right) \frac{2}{k} \frac{\cos \left( \frac{\pi}{2} \cos \theta \right)}{\sin \theta} \right]
$$

Il vettore di Poynting (far field), mediato in un periodo, é:

$$
\langle \vec{S} \rangle = \frac{1}{2} Z \left( \frac{1}{\pi r} \right)^2 \left| -\cos \left( \frac{3}{2} \pi \cos \theta \right) \frac{\cos \left( \frac{\pi}{2} \cos \theta \right)}{\sin \theta} \right|^2 \hat{e}_r
$$

Gra
hiamo il fattore di forma:

$$
F(\theta) = \left| -\cos\left(\frac{3}{2}\pi\cos\theta\right) \frac{\cos\left(\frac{\pi}{2}\cos\theta\right)}{\sin\theta} \right|^2
$$

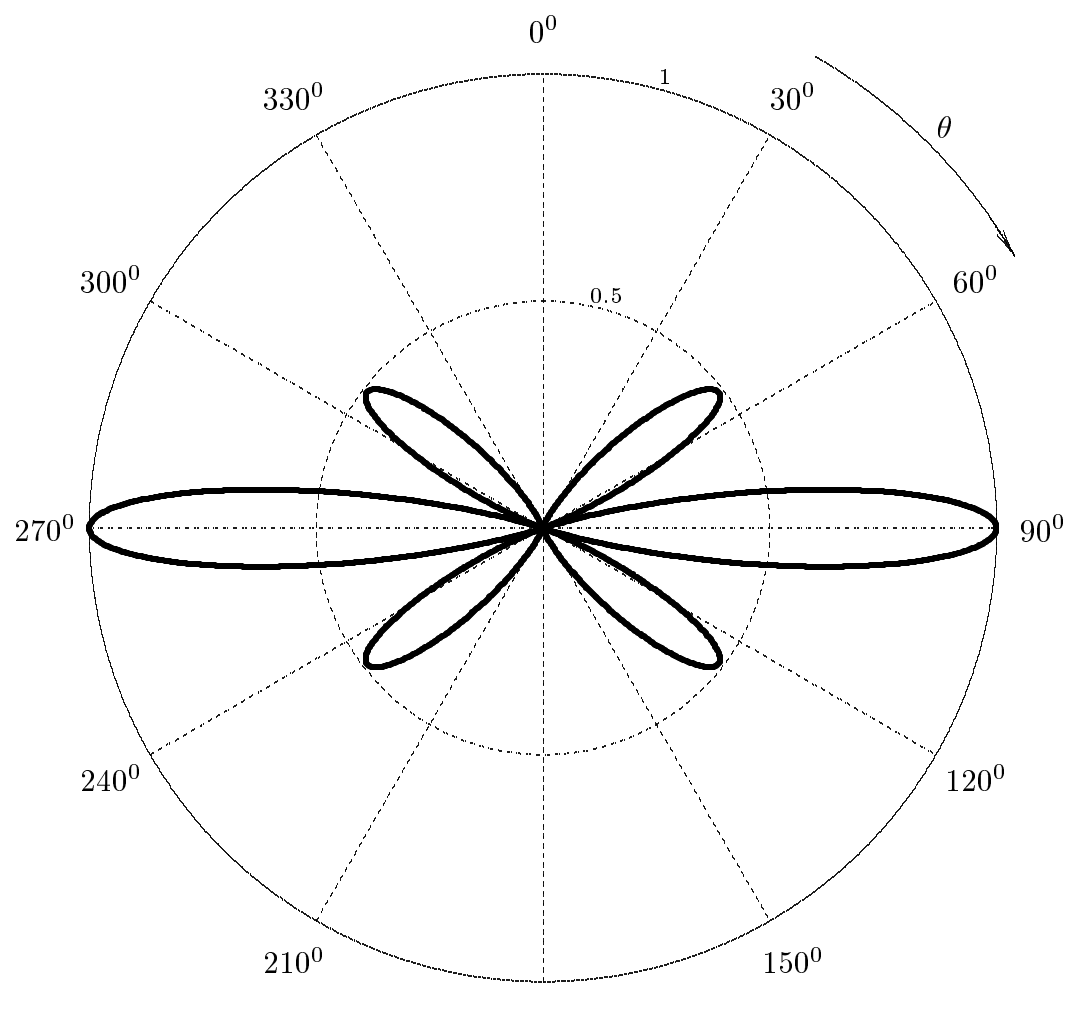

 $180^0$ 

## 08-7) Eser
izio n. 3 del 28/2/2008

Un recipiente pieno d'acqua é ricoperto da uno strato d'olio spesso 1 cm. Sopra l'olio vi é l'aria. Un'onda elettromagnetica di frequenza  $\nu = 1$  MHz, viaggiante in aria, incide sulla superficie dell'olio nella direzione della normale. Calcolare il coefficiente di riflessione. Calcolare, altresi, il minimo spessore dell'olio affinché il coefficiente di riflessione sia minimo e quello per cui sia massimo. L'indice di rifrazione dell'acqua é  $n_{H_2O} = 9$  e quello dell'olio é  $n_{olio} = 1.48$ . Si consideri lo strato d'acqua infinitamente esteso.

Il coefficiente di riflessione dello strato dielettrico (olio) é:

$$
R = \frac{|E_1|^2}{|E_0|^2} = \frac{(r_{12} + r_{23})^2 - 4r_{12}r_{23}\sin^2\beta_2 d}{(1 + r_{12}r_{23})^2 - 4r_{12}r_{23}\sin^2\beta_2 d}
$$

essendo:

$$
r_{12} = \frac{\mu_2 k_1 - \mu_1 k_2}{\mu_2 k_1 + \mu_1 k_2} \qquad e \qquad r_{23} = \frac{\mu_3 k_2 - \mu_2 k_3}{\mu_3 k_2 + \mu_2 k_3}
$$

Posto:

$$
\mu_1 = \mu_2 = \mu_3 = \mu_0
$$
 e  $k_l = \frac{\omega}{c} \sqrt{\epsilon_{r_l}} = \frac{\omega}{c} n_l$   $(l = 1, 2, 3)$ 

 $\sim$ 

si ha:

$$
r_{12} = \frac{n_1 - n_2}{n_1 + n_2} = \frac{1 - 1.48}{1 + 1.48} = -0.19355
$$

$$
r_{23} = \frac{n_2 - n_3}{n_2 + n_3} = \frac{1.48 - 9}{1.48 + 9} = -0.71756
$$

D'altra parte:

$$
\sin^2(\beta_2 d) = \sin^2\left(\frac{\omega}{c}n_2 d\right) = \sin^2\left(\frac{2\pi \cdot 10^6}{3 \cdot 10^8} 1.48 \cdot 10^{-2}\right) =
$$
  
=  $\sin^2(3.0997 \cdot 10^{-4}) = 9.6081 \cdot 10^{-8}$ 

Conseguentemente:

$$
R = \frac{(-0.19355 - 0.71756)^2 - 4 \cdot 0.19355 \cdot 0.71756 \cdot 9.6081 \cdot 10^{-8}}{(1 + 0.19355 \cdot 0.71756)^2 - 4 \cdot 0.19355 \cdot 0.71756 \cdot 9.6081 \cdot 10^{-8}} = \frac{0.83012 - 5.3376 \cdot 10^{-8}}{1.2971 - 5.3376 \cdot 10^{-8}} = \frac{0.8312}{1.2971} = \frac{0.64081}{0.64081}
$$

Poiché  $n_2 < n_3$ , la riflettivitá é **massima** per:

$$
n_2d = m\frac{\lambda_0}{4} \quad \text{con} \quad m \quad \text{pari}
$$
  
ESCAM08 - 17

La minima distanza si ha, quindi, per  $m = 2$ :

$$
d_{R_{max}} = \frac{\lambda_0}{2n_2} = \frac{3 \cdot 10^8}{10^6} \frac{1}{2 \cdot 1.48} = \frac{101.35 \text{ m}}{100 \cdot 10^6}
$$

Poiché $n_2 < n_3$ , la riflettivitá é **minima** per:

$$
n_2d = m\frac{\lambda_0}{4} \quad \text{con} \quad m \quad \text{dispari}
$$

La minima distanza si ha, quindi, per  $m = 1$ :

$$
d_{R_{min}} = \frac{\lambda_0}{4n_2} = \frac{3 \cdot 10^8}{10^6} \frac{1}{4 \cdot 1.48} = \frac{50.675 \text{ m}}{10^6}
$$

# 08-8) Eser
izio n. 4 del 28/2/2008

Alla lunghezza d'onda $\lambda_0 = 589.3 \ nm$ gli indici di rifrazione del sodio solido sono  $n_r$  = 0.04 e  $n_i$  = 2.4. Calcolare il coefficiente di riflessione della luce per incidenza normale.

L'indi
e di rifrazione del sodio solido e:

$$
n = \sqrt{\epsilon_r'} = n_r + i n_i
$$

Il coefficiente di riflessione per incidenza normale é:

$$
R_{(\theta=0^0)} = \left| \frac{\sqrt{\epsilon_{r_1}} - \sqrt{\epsilon_{r_2}}}{\sqrt{\epsilon_{r_1}} + \sqrt{\epsilon_{r_2}}} \right|^2 = \left| \frac{1 - (n_r + in_i)}{1 + (n_r + in_i)} \right|^2 =
$$
  
= 
$$
\left| \frac{1 - (0.04 + i2.4)}{1 + (0.04 + i2.4)} \right|^2 = \left| \frac{0.96 - i2.4}{1.04 + i2.4} \right|^2 =
$$
  
= 
$$
\left( \frac{0.96 - i2.4}{1.04 + i2.4} \right) \left( \frac{0.96 + i2.4}{1.04 - i2.4} \right) = \frac{(0.96)^2 + (2.4)^2}{(1.04)^2 + (2.4)^2} = \frac{0.9766}{0.9766}
$$

### 08-9) Eser
izio n. 1 del 9 Maggio 2008

Sia dato un sistema di antenne a mezz'onda uniformemente alimentate e con le correnti in fase fra di loro. Esse sono posizionate come in figura. Determinare l'espressione del vettore di Poynting irradiato.

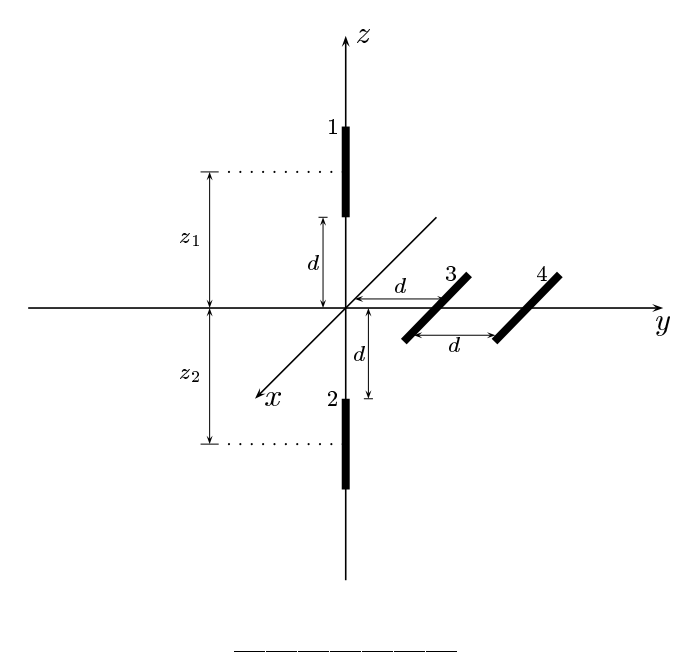

Indichiamo con  $z_1$  e con  $z_2$  le distanze dall'origine sull'asse  $z$  dei centri delle due antenne 1 e 2.

Le densitá di correnti sull'antenna 1, sull'antenna 2, sull'antenna 3 e sull'antenna 4 rispettivamente sono:

$$
\begin{cases}\n\vec{J}^{(1)} = \hat{z}A_1\delta(x)\delta(y)\cos k(z-z_1) & z_1 - l \leq z \leq z_1 + l \\
\vec{J}^{(2)} = \hat{z}A_2\delta(x)\delta(y)\cos k(z-z_2) & z_2 - l \leq z \leq z_2 + l \\
\vec{J}^{(3)} = \hat{x}A_3\delta(y-d)\delta(z)\cos kx & -l \leq x \leq +l \\
\vec{J}^{(4)} = \hat{x}A_4\delta(y-2d)\delta(z)\cos kx & -l \leq x \leq +l\n\end{cases}
$$

Quindi la densitá di corrente risultante nel sistema di antenne é la somma delle quattro:

$$
\begin{aligned} \vec{J}=&\widehat{z}A_1\delta(x)\delta(y)\cos k(z-z_1)+\widehat{z}A_2\delta(x)\delta(y)\cos k(z-z_2)+\\ &+\widehat{x}A_3\delta(y-d)\delta(z)\cos kx+\widehat{x}A_4\delta(y-2d)\delta(z)\cos kx \end{aligned}
$$

Il vettore di radiazione (far field)  $\vec{N}(\theta, \phi)$  é:

$$
\vec{N}(\theta,\phi) = \int_{V} e^{-ik\widehat{e}_r \cdot \vec{r}'} \vec{J}(\vec{r}') d^3r'
$$

Ora:

$$
\widehat{e}_r = \widehat{x}\sin\theta\cos\phi + \widehat{y}\sin\theta\sin\phi + \widehat{z}\cos\theta
$$

Quindi:

$$
\hat{e}_r \cdot \vec{r} \prime = x' \sin \theta \cos \phi + y' \sin \theta \sin \phi + z' \cos \theta
$$

Ne segue:

$$
\vec{N}(\theta,\phi) = \int_{V} e^{-ik (x' \sin \theta \cos \phi + y' \sin \theta \sin \phi + z' \cos \theta)} \hat{z} A_{1} \delta(x') \delta(y') \cos k(z'-z_{1}) dx'dy'dz'+
$$
\n
$$
+ \int_{V} e^{-ik (x' \sin \theta \cos \phi + y' \sin \theta \sin \phi + z' \cos \theta)} \hat{z} A_{2} \delta(x') \delta(y') \cos k(z'-z_{2}) dx'dy'dz'+
$$
\n
$$
+ \int_{V} e^{-ik (x' \sin \theta \cos \phi + y' \sin \theta \sin \phi + z' \cos \theta)} \hat{x} A_{3} \delta(y'-d) \delta(z') \cos kx'dx'dy'dz'+
$$
\n
$$
+ \int_{V} e^{-ik (x' \sin \theta \cos \phi + y' \sin \theta \sin \phi + z' \cos \theta)} \hat{x} A_{4} \delta(y'-2d) \delta(z') \cos kx'dx'dy'dz'
$$

ossia:

$$
\vec{N}(\theta,\phi) = \hat{z}A_1 \int_{z_1-l}^{z_1+l} e^{-ikz' \cos\theta} \cos k(z'-z_1)dz' +
$$
\n
$$
+ \hat{z}A_2 \int_{z_2-l}^{z_2+l} e^{-ikz' \cos\theta} \cos k(z'-z_2)dz' +
$$
\n
$$
+ \hat{x}A_3 \int_{-l}^{+l} e^{-ik} (x' \sin\theta \cos\phi + d \sin\theta \sin\phi) \cos kx' dx' +
$$
\n
$$
+ \hat{x}A_4 \int_{-l}^{+l} e^{-ik} (x' \sin\theta \cos\phi + 2d \sin\theta \sin\phi) \cos kx' dx'
$$
\n
$$
\vec{N}(\theta,\phi) = \hat{z}A_1 \int_{z_1-l}^{z_1+l} e^{-ikz' \cos\theta} \cos k(z'-z_1)dz' +
$$
\n
$$
+ \hat{z}A_2 \int_{z_2-l}^{z_2+l} e^{-ikz' \cos\theta} \cos k(z'-z_2)dz' +
$$
\n
$$
+ \hat{x}A_3 e^{-ikd \sin\theta \sin\phi} \int_{-l}^{+l} e^{-ikx' \sin\theta \cos\phi} \cos kx' dx' +
$$
\n
$$
+ \hat{x}A_4 e^{-2ikd \sin\theta \sin\phi} \int_{-l}^{+l} e^{-ikx' \sin\theta \cos\phi} \cos kx' dx'
$$

$$
\vec{N}(\theta,\phi) =
$$
\n
$$
= \hat{z} \left( A_1 \int_{z_1-l}^{z_1+l} e^{-ikz' \cos \theta} \cos k(z'-z_1) dz' + A_2 \int_{z_2-l}^{z_2+l} e^{-ikz' \cos \theta} \cos k(z'-z_2) dz' \right) +
$$
\n
$$
+ \hat{x} \left( A_3 e^{-ikd \sin \theta \sin \phi} + A_4 e^{-2ikd \sin \theta \sin \phi} \right) \int_{-l}^{+l} e^{-ikx' \sin \theta \cos \phi} \cos kx' dx'
$$

 $\text{ESCAM08 - 21}$ 

Valutiamo, ora  $\int_{z_1-l}^{z_1+l} e^{-ikz' \cos \theta} \cos k(z'-z_1) dz'$ . Poniamo  $z'-z_1 = u \Longrightarrow dz' = du$ .<br>Per  $z' = z_1 + l \Longrightarrow u = l$ . Per  $z' = z_1 - l \Longrightarrow u = -l$ . Si ha, quindi:

$$
\int_{z_1-l}^{z_1+l} e^{-ikz' \cos \theta} \cos k(z'-z_1) dz' = e^{-ikz_1 \cos \theta} \int_{-l}^{+l} e^{-iku \cos \theta} \cos ku du
$$

Poiché, per un'antenna a mezz'onda, risulta:

$$
\int_{-l}^{+l} e^{-ikz' \cos \theta} \cos kz' dz' = \frac{2}{k} \frac{\cos \left(\frac{\pi}{2} \cos \theta\right)}{\sin^2 \theta}
$$

$$
\int_{-l}^{+l} e^{-ikx' \sin \theta \cos \phi} \cos kx' dx' = \frac{2}{k} \frac{\cos \left(\frac{\pi}{2} \sin \theta \cos \phi\right)}{1 - \sin^2 \theta \cos^2 \phi}
$$

possiamo scrivere:

$$
\vec{N}(\theta,\phi) =
$$
\n
$$
= \hat{z} \left( A_1 e^{-ikz_1 \cos \theta} + A_2 e^{-ikz_2 \cos \theta} \right) \frac{2}{k} \frac{\cos \left( \frac{\pi}{2} \cos \theta \right)}{\sin^2 \theta} +
$$
\n
$$
+ \hat{x} \left( A_3 e^{-ikd \sin \theta \sin \phi} + A_4 e^{-2ikd \sin \theta \sin \phi} \right) \frac{2}{k} \frac{\cos \left( \frac{\pi}{2} \sin \theta \cos \phi \right)}{1 - \sin^2 \theta \cos^2 \phi}
$$

Poiché:

$$
\begin{cases}\n\hat{x} = \hat{e}_r \sin \theta \cos \phi + \hat{e}_\theta \cos \theta \cos \phi - \hat{e}_\phi \sin \phi \\
\hat{z} = \hat{e}_r \cos \theta - \hat{e}_\theta \sin \theta\n\end{cases}
$$

si ha:

$$
\vec{N}(\theta,\phi) = \hat{e}_r \left[ \cos\theta \left( A_1 e^{-ikz_1 \cos\theta} + A_2 e^{-ikz_2 \cos\theta} \right) \frac{2}{k} \frac{\cos\left(\frac{\pi}{2}\cos\theta\right)}{\sin^2\theta} + \frac{\sin\theta \cos\phi \left( A_3 e^{-ikd\sin\theta \sin\phi} + A_4 e^{-2ikd\sin\theta \sin\phi} \right) \frac{2}{k} \frac{\cos\left(\frac{\pi}{2}\sin\theta \cos\phi\right)}{1 - \sin^2\theta \cos^2\phi} \right] + \frac{\hat{e}_\theta}{1 - \sin\theta} \left[ -\sin\theta \left( A_1 e^{-ikz_1 \cos\theta} + A_2 e^{-ikz_2 \cos\theta} \right) \frac{2}{k} \frac{\cos\left(\frac{\pi}{2}\cos\theta\right)}{\sin^2\theta} + \frac{\cos\theta}{1 - \sin^2\theta \cos^2\phi} \right] + \frac{\cos\theta}{1 - \cos\theta} \cos\phi \left( A_3 e^{-ikd\sin\theta \sin\phi} + A_4 e^{-2ikd\sin\theta \sin\phi} \right) \frac{2}{k} \frac{\cos\left(\frac{\pi}{2}\sin\theta \cos\phi\right)}{1 - \sin^2\theta \cos^2\phi} + \frac{\hat{e}_\phi}{1 - \sin^2\theta \cos^2\phi} \right]
$$

Il vettore di Poynting (far field), mediato in un periodo, é:

$$
\langle \vec{S} \rangle = \frac{1}{2} Z \left( \frac{k}{4\pi r} \right)^2 \left( \left| N_{\theta} \right|^2 + \left| N_{\phi} \right|^2 \right) \hat{e}_r
$$

Ponendo  $A_1 = A_2 = A_3 = A_4 = 1$ , si ha:

$$
N_{\theta} = \left[ -\sin \theta \left( e^{-ikz_1 \cos \theta} + e^{-ikz_2 \cos \theta} \right) \frac{2}{k} \frac{\cos \left( \frac{\pi}{2} \cos \theta \right)}{\sin^2 \theta} + \cos \theta \cos \phi \left( e^{-ikd \sin \theta \sin \phi} + e^{-2ikd \sin \theta \sin \phi} \right) \frac{2}{k} \frac{\cos \left( \frac{\pi}{2} \sin \theta \cos \phi \right)}{1 - \sin^2 \theta \cos^2 \phi} \right]
$$

$$
N_{\phi} = \left[ -\sin \phi \left( e^{-ikd \sin \theta \sin \phi} + e^{-2ikd \sin \theta \sin \phi} \right) \frac{2}{k} \frac{\cos \left( \frac{\pi}{2} \sin \theta \cos \phi \right)}{1 - \sin^2 \theta \cos^2 \phi} \right]
$$

Posto  $z_1 = d + l$  e  $z_2 = -(d + l)$  si ha:

$$
N_{\theta} = \left[ -2 \cos \left[ k(d+l) \cos \theta \right] \frac{2}{k} \frac{\cos \left( \frac{\pi}{2} \cos \theta \right)}{\sin \theta} + \cos \theta \cos \phi \left( e^{-ikd \sin \theta \sin \phi} + e^{-2ikd \sin \theta \sin \phi} \right) \frac{2}{k} \frac{\cos \left( \frac{\pi}{2} \sin \theta \cos \phi \right)}{1 - \sin^2 \theta \cos^2 \phi} \right]
$$
  

$$
N_{\phi} = \left[ -\sin \phi \left( e^{-ikd \sin \theta \sin \phi} + e^{-2ikd \sin \theta \sin \phi} \right) \frac{2}{k} \frac{\cos \left( \frac{\pi}{2} \sin \theta \cos \phi \right)}{1 - \sin^2 \theta \cos^2 \phi} \right]
$$

# 08-10) Eser
izio n. 2 del 9 Maggio 2008

Con riferimento al problema precedente graficare il diagramma di radiazione nel piano  $\phi = 90^{\circ}$ . Si assuma  $d =$  $\lambda$ 

Per  $\phi = 90^{\circ}$  si ha:

$$
N_{\theta(\phi=90^0)} = \left[ -2\cos\left[k(d+l)\cos\theta\right] \frac{2}{k} \frac{\cos\left(\frac{\pi}{2}\cos\theta\right)}{\sin\theta} \right]
$$

$$
N_{\phi(\phi=90^0)} = \left[ -\left(e^{-ikd\sin\theta} + e^{-2ikd\sin\theta} \right) \frac{2}{k} \right]
$$

Si ha:

$$
kd = \pi \qquad \qquad e \qquad k(d+l) = \frac{2\pi}{\lambda} \left(\frac{\lambda}{2} + \frac{\lambda}{4}\right) = \frac{3}{2}\pi
$$

Ne segue:

$$
N_{\theta(\phi=90^0)} = -\frac{4}{k} \left[ \cos\left(\frac{3}{2}\pi\cos\theta\right) \frac{\cos\left(\frac{\pi}{2}\cos\theta\right)}{\sin\theta} \right]
$$
  

$$
N_{\phi(\phi=90^0)} = -\frac{2}{k} \left( e^{-i\pi\sin\theta} + e^{-2i\pi\sin\theta} \right) =
$$
  

$$
= -\frac{2}{k} \left\{ \cos(\pi\sin\theta) + \cos(2\pi\sin\theta) - i\left[\sin(\pi\sin\theta) + \sin(2\pi\sin\theta)\right] \right\}
$$

Quindi:

$$
|N_{\theta}|_{(\phi=90^0)}^2 = \frac{16}{k^2} \left| \cos \left( \frac{3}{2} \pi \cos \theta \right) \frac{\cos \left( \frac{\pi}{2} \cos \theta \right)}{\sin \theta} \right|^2
$$
  
\n
$$
|N_{\phi}|_{(\phi=90^0)}^2 = \frac{4}{k^2} \left\{ \left[ \cos(\pi \sin \theta) + \cos(2\pi \sin \theta) \right]^2 + \left[ \sin(\pi \sin \theta) + \sin(2\pi \sin \theta) \right]^2 \right\} =
$$
  
\n
$$
= \frac{4}{k^2} \left\{ \left[ 2 + 2 \cos(\pi \sin \theta) \cos(2\pi \sin \theta) + 2 \sin(\pi \sin \theta) \sin(2\pi \sin \theta) \right] \right\} =
$$
  
\n
$$
= \frac{8}{k^2} \left[ 1 + \cos(\pi \sin \theta) \right]
$$

In definitiva:

$$
\langle \vec{S} \rangle_{(\phi=90^0)} = \frac{1}{2} Z \left( \frac{k}{4\pi r} \right)^2 \left( \left| N_{\theta} \right|^2_{(\phi=90^0)} + \left| N_{\phi} \right|^2_{(\phi=90^0)} \right) \hat{e}_r =
$$
  

$$
= \frac{1}{4} Z \left( \frac{1}{\pi r} \right)^2 \left( 2 \left| \cos \left( \frac{3}{2} \pi \cos \theta \right) \frac{\cos \left( \frac{\pi}{2} \cos \theta \right)}{\sin \theta} \right|^2 + \left[ 1 + \cos(\pi \sin \theta) \right] \right) \hat{e}_r
$$

Grafichiamo il fattore di forma:

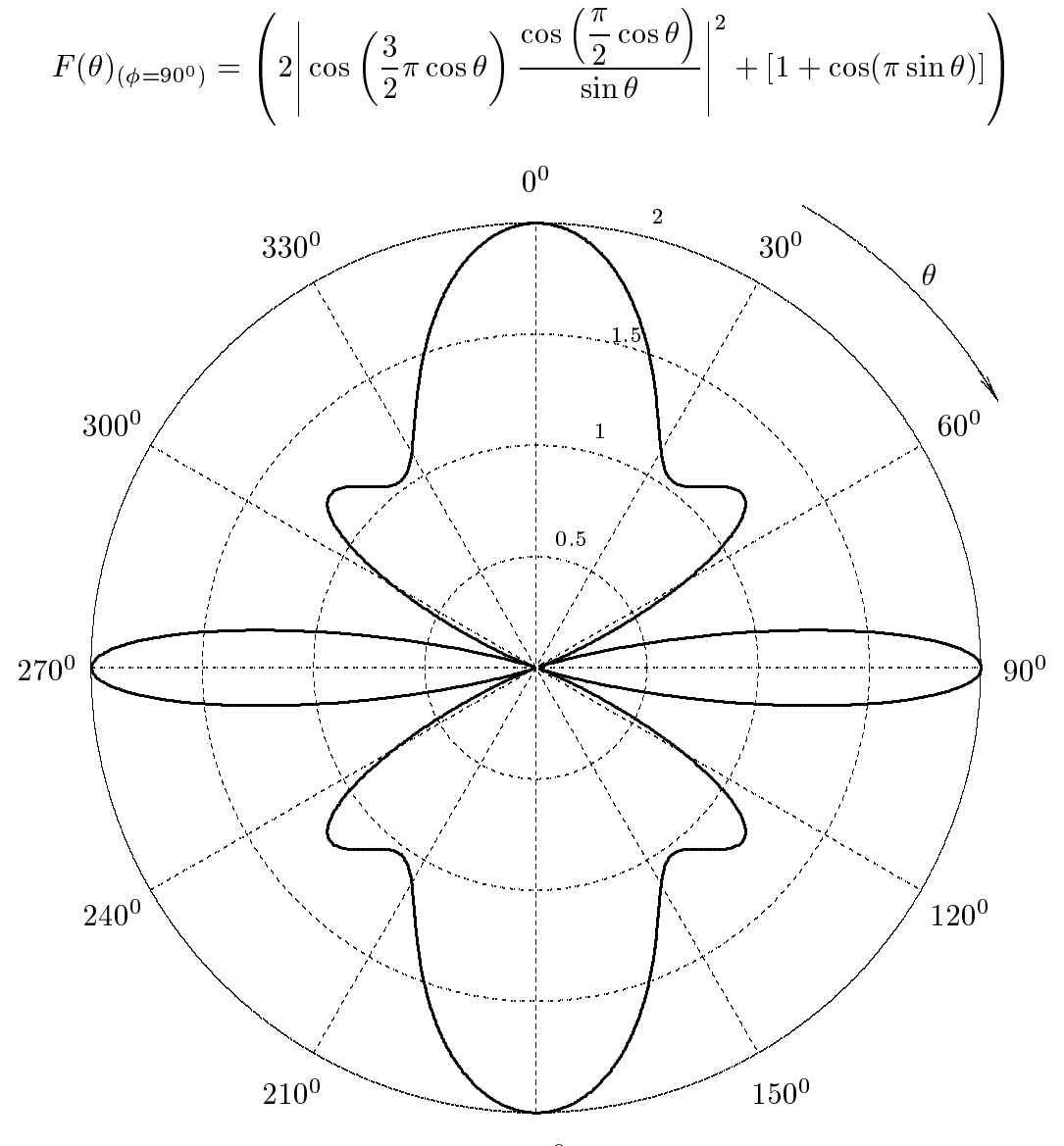

 $180^0$ 

#### 08-11) Eser
izio n. 3 del 9 Maggio 2008

Una pulsar é una stella di neutroni molto densa, in rapida rotazione. Essa trasmette impulsi a larga banda che sono più intensi nella banda di frequenze comprese fra 100  $MHz$ e 500  $MHz$ . Il mezzo interstellare ha una densitá elettronica media di  $N=3\cdot 10^4\,\,m^{-3}.$ Se la differenza nel tempo di arrivo sulla Terra di due impulsi di frequenza  $f_1 = 400 MHz$ e  $f_2 = 300 \ MHz$  é  $\Delta t = 1.13 \ s$ , calcolare la distanza della pulsar dalla Terra. Esprimere tale distanza in anni lu
e.

(vedi es. n.4 del 25/2/2005)

Il tempo impiegato da un impulso a raggiungere la Terra e:

$$
t = \frac{L}{v_g}
$$

essendo L la distanza percorsa e  $v<sub>q</sub>$  la velocitá di gruppo nel mezzo dispersivo data da:

$$
v_g = \frac{d\omega}{d\beta}
$$

Si ha, nell'ipotesi che  $\omega_{eff} = 0$ :

$$
\beta = \frac{\omega}{c} \sqrt{1 - \frac{\omega_p^2}{\omega^2}}
$$

essendo  $\omega_p$  la frequenza angolare di plasma e  $\omega$  la frequenza angolare centrale dell'impulso. Si ha, nel nostro aso:

$$
\omega_p^2 = \frac{Ne^2}{\epsilon_0 m} = \frac{3 \cdot 10^4 \cdot (1.6 \cdot 10^{-19})^2}{8.854 \cdot 10^{-12} \cdot 9.11 \cdot 10^{-31}} \simeq 9.5215 \cdot 10^7 \ (rad/s)^2
$$

Poiché  $\beta$  é una funzione sempre crescente all'aumentare di  $\omega$ , la velocitá di gruppo si puó scrivere:

$$
v_g = \left(\frac{d\beta}{d\omega}\right)^{-1}
$$

Risulta:

$$
\frac{d\beta}{d\omega} = \frac{1}{c} \left[ \sqrt{1 - \frac{\omega_p^2}{\omega^2}} + \frac{\omega \left( 2 \frac{\omega_p^2}{\omega^3} \right)}{2\sqrt{1 - \frac{\omega_p^2}{\omega^2}}} \right] = \frac{1}{c} \left( \frac{1 - \frac{\omega_p^2}{\omega^2} + \frac{\omega_p^2}{\omega^2}}{\sqrt{1 - \frac{\omega_p^2}{\omega^2}}} \right)
$$

Ne segue, nell'ipotesi che  $\omega^2 >> \omega_p^2$ :

$$
v_g = c\sqrt{1 - \frac{\omega_p^2}{\omega^2}} \simeq c\left(1 - \frac{1}{2}\frac{\omega_p^2}{\omega^2}\right)
$$

Si ha:

$$
t_1 = \frac{L}{v_{g_1}}
$$
  $e$   $t_2 = \frac{L}{v_{g_2}}$ 

Ne segue:

$$
\Delta t = t_1 - t_2 = L \left( \frac{1}{v_{g_1}} - \frac{1}{v_{g_2}} \right)
$$

Sempre nell'ipotesi che  $\omega^2 >> \omega_p^2$ , si puó scrivere:

$$
\frac{1}{v_g} \simeq \frac{1}{c} \left( 1 + \frac{1}{2} \frac{\omega_p^2}{\omega^2} \right)
$$

Ne segue:

$$
\Delta t = \frac{L}{c} \left( \frac{1}{2} \frac{\omega_p^2}{\omega_1^2} - \frac{1}{2} \frac{\omega_p^2}{\omega_2^2} \right) = \frac{L}{c} \frac{\omega_p^2}{8\pi^2} \left( \frac{1}{f_1^2} - \frac{1}{f_2^2} \right)
$$

Quindi:

$$
\Delta t = 4.02 \cdot 10^{-3} L \left( \frac{1}{f_1^2} - \frac{1}{f_2^2} \right) = 4.02 \cdot 10^{-19} L \left( \frac{1}{16} - \frac{1}{9} \right) =
$$
  
= 4.02 \cdot 10^{-19} L \cdot (-0.048611) = -1.9542 \cdot 10^{-20} L

da cui:

$$
L = \frac{\Delta t}{1.9542 \cdot 10^{-20}} = \frac{1.13}{1.9542 \cdot 10^{-20}} = \frac{5.7824 \cdot 10^{19} \, m}{1.9542 \cdot 10^{-20}} = 5.7824 \cdot 10^{15} \, m
$$
  
Un anno luce =  $3 \cdot 10^8 \cdot 365 \cdot 24 \cdot 3600 = 9.4608 \cdot 10^{15} \, m$ 

Ne segue:

$$
L = \frac{5.7824 \cdot 10^{19}}{9.4608 \cdot 10^{15}} \simeq \underline{6112 \text{ anni luce}}
$$

Cosí gli impulsi ricevuti oggi sono stati trasmessi dalla stella pulsar circa sei millenni fa.

### 08-12) Eser
izio n. 4 del 9 Maggio 2008

Un'onda elettromagnetica piana linearmente polarizzata, viaggiante in acqua, con il vettore campo elettrico ortogonale al piano di incidenza, incide sull'interfaccia acqua-aria con un angolo di incidenza di 45<sup>0</sup>. Calcolare l'ampiezza del campo elettrico in aria: a) sull'interfaccia e b) ad una distanza  $\lambda/4$  dalla superficie. L'ampiezza del campo elettrico incidente é  $E_0 = 1$  V/m. Si assuma che i parametri costitutivi dell'acqua siano:  $\epsilon_r = 81$ ,  $\mu_r = 1$  e  $\sigma = 0$ .

(vedi es. n.2 del 21/7/2000)

L'angolo di incidenza sull'interfaccia acqua-aria é  $\theta_0 = 45^{\circ}$ . L'angolo limite competente alla superficie di separazione acqua-aria é:

$$
\theta_L = \arcsin\left(\frac{n_2}{n_1}\right) \qquad n_1 > n_2
$$

dove $n_1$ é l'indice di rifrazione dell'a<br/>cione dell'aria.<br>

Nel nostro caso  $n_1 = 9$  e  $n_2 = 1$ , quindi:

$$
\theta_L = \arcsin\left(\frac{1}{9}\right) = \underline{6^0.3794}
$$

L'espressione del campo **evanescente** trasmesso in aria é:

$$
\vec{E}_t = \vec{E}_2 e^{\beta_1 x} + i\alpha z \, e^{-i\omega t} \qquad (x < 0) \, (\theta_0 > \theta_L)
$$

L'ampiezza del campo trasmesso (evanescente) é, quindi  $\vec{E}_2 e^{\beta_1 x}$  essendo:

$$
\beta_1 = \omega \sqrt{\epsilon_1 \mu_1} \sqrt{\sin^2 \theta_0 - \frac{\epsilon_2}{\epsilon_1}} = \frac{2\pi}{\lambda} \sqrt{\epsilon_{r_1} \mu_{r_1}} \sqrt{\sin^2 \theta_0 - \frac{\epsilon_{r_2}}{\epsilon_{r_1}}} = \frac{2\pi}{\lambda} 9 \sqrt{\frac{1}{2} - \frac{1}{81}} =
$$

$$
= \frac{2\pi}{\lambda} 9 \sqrt{\frac{79}{162}} = 6.2849 \frac{2\pi}{\lambda}
$$

Nel caso di campo elettrico ortogonale al piano di incidenza si ha:

$$
\vec{E}_2 = \frac{2\sqrt{\epsilon_{r_1}}\cos\theta_0}{\sqrt{\epsilon_{r_1}}\cos\theta_0 + \sqrt{\epsilon_{r_2} - \epsilon_{r_2}\sin^2\theta_0}} \vec{E}_0 = \frac{9\sqrt{2}}{4.5\cdot\sqrt{2} + i\sqrt{\frac{81}{2} - \frac{9}{2}}} \vec{E}_0 = \frac{9\sqrt{2}}{4.5\cdot\sqrt{2} + i6} \vec{E}_0
$$

Il modulo di  $\vec{E}_2$  é:

$$
E_2 = \sqrt{\frac{9\sqrt{2}}{4.5 \cdot \sqrt{2} + i6} \cdot \frac{9\sqrt{2}}{4.5 \cdot \sqrt{2} - i6}} E_0 = \sqrt{\frac{162}{40.5 + 36}} E_0 = 1.4552 E_0
$$

Il modulo del campo trasmesso é, quindi:

$$
E_t = 1.4552 E_0 e^{\beta_1 x} = 1.4552 E_0 \exp\left(6.2849 \frac{2\pi}{\lambda} x\right) \quad (x < 0)
$$

Per  $x = 0 \Longrightarrow E_t = 1.4552E_0 = 1.4552 V/m$ Per  $x = -\lambda/4 \implies E_t = 1.4552 E_0 \exp \left(-6.2849 \frac{\pi}{8}\right)$  $\sim$   $\sim$  $=$  1.4552  $\cdot$  5.1584  $\cdot$  10  $\cdot$   $=$  $7.5065 \cdot 10^{-5} \; V/m = 75.065 \; \mu V/m$ 

Il suddetto risultato conferma che l'onda superficiale si estende nel secondo mezzo per ir
a una lunghezze d'onda.

## 08-13) Eser
izio n. 1 del 27 Giugno 2008

Sia dato un sistema di antenne a mezz'onda uniformemente alimentate e con le correnti in fase fra di loro. Esse sono posizionate ome in gura. Determinare l'espressione del vettore di Poynting irradiato.

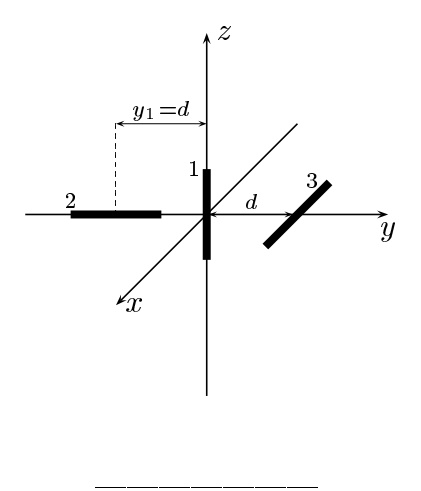

Indichiamo con  $y_1$  la distanza dall'origine sull'asse y del centro dell' antenna 2.

Le densita di orrenti sull'antenna 1, sull'antenna 2 e sull'antenna 3 rispettivamente sono:

$$
\begin{cases}\n\vec{J}^{(1)} = \hat{z}A_1\delta(x)\delta(y)\cos k(z) & -l \leq z \leq +l \\
\vec{J}^{(2)} = \hat{y}A_2\delta(x)\delta(z)\cos k(y + y_1) & -y_1 - l \leq y \leq -y_1 + l \\
\vec{J}^{(3)} = \hat{x}A_3\delta(y - d)\delta(z)\cos kx & -l \leq x \leq +l\n\end{cases}
$$

Quindi la densitá di corrente risultante nel sistema di antenne é la somma delle tre:

$$
\vec{J} = \hat{z}A_1\delta(x)\delta(y)\cos kz + \hat{y}A_2\delta(x)\delta(z)\cos k(y+y_1) + \hat{x}A_3\delta(y-d)\delta(z)\cos kx
$$

Il vettore di radiazione (far field)  $\vec{N}(\theta, \phi)$  é:

$$
\vec{N}(\theta,\phi) = \int_{V} e^{-ik\widehat{e}_{r} \cdot \vec{r}'} \vec{J}(\vec{r}') d^{3}r'
$$

Ora:

$$
\widehat{e}_r = \widehat{x}\sin\theta\cos\phi + \widehat{y}\sin\theta\sin\phi + \widehat{z}\cos\theta
$$

Quindi:

$$
\hat{e}_r \cdot \vec{r}' = x' \sin \theta \cos \phi + y' \sin \theta \sin \phi + z' \cos \theta
$$

Ne segue:

$$
\vec{N}(\theta,\phi) = \int_{V} e^{-ik (x' \sin \theta \cos \phi + y' \sin \theta \sin \phi + z' \cos \theta)} \hat{\mathbf{z}} A_{1} \delta(x') \delta(y') \cos kz' dx' dy' dz' +
$$
\n
$$
+ \int_{V} e^{-ik (x' \sin \theta \cos \phi + y' \sin \theta \sin \phi + z' \cos \theta)} \hat{\mathbf{y}} A_{2} \delta(x') \delta(z') \cos k(y' + y_{1}) dx' dy' dz' +
$$
\n
$$
+ \int_{V} e^{-ik (x' \sin \theta \cos \phi + y' \sin \theta \sin \phi + z' \cos \theta)} \hat{\mathbf{z}} A_{3} \delta(y' - d) \delta(z') \cos kx' dx' dy' dz'
$$

ossia:

$$
\vec{N}(\theta,\phi) = \hat{z}A_1 \int_{-l}^{+l} e^{-ikz' \cos\theta} \cos kz' dz' +
$$
  
\n
$$
+ \hat{y}A_2 \int_{-y_1-l}^{-y_1+l} e^{-iky' \sin\theta \sin\phi} \cos k(y' + y_1) dy' +
$$
  
\n
$$
+ \hat{x}A_3 \int_{-l}^{+l} e^{-ik (x' \sin\theta \cos\phi + d \sin\theta \sin\phi)} \cos kx' dx'
$$
  
\n
$$
\vec{N}(\theta,\phi) = \hat{z}A_1 \int_{-l}^{+l} e^{-ikz' \cos\theta} \cos kz' dz' +
$$
  
\n
$$
+ \hat{y}A_2 \int_{-y_1-l}^{-y_1+l} e^{-iky' \sin\theta \sin\phi} \cos k(y' + y_1) dy' +
$$
  
\n
$$
+ \hat{x}A_3 e^{-ikd \sin\theta \sin\phi} \int_{-l}^{+l} e^{-ikx' \sin\theta \cos\phi} \cos kx' dx'
$$

Valutiamo, ora  $\int_{-\infty}^{\infty} e^{-y_1+t}$  $\sim$   $\sim$   $\sim$   $\sim$   $\sim$  $e^{-iky'\sin\theta\sin\phi}\cos k(y'+y_1)dy'$ . Poniamo  $y'+y_1=u\Longrightarrow$  $dy' = du$ . Per  $y' = -y_1 + l \Longrightarrow u = l$ . Per  $y' = -y_1 - l \Longrightarrow u = -l$ . Si ha, quindi:

$$
\int_{-y_1-l}^{-y_1+l} e^{-iky'\sin\theta\sin\phi} \cos k(y'+y_1) dy' = e^{+iky_1\sin\theta\sin\phi} \int_{-l}^{+l} e^{-iku\sin\theta\sin\phi} \cos ku du
$$

Si ha:

$$
\widehat{y} \cdot \widehat{e}_r = \cos \chi = \sin \theta \sin \phi
$$

essendo  $\chi$  l'angolo formato fra l'asse y e la direzione del vettore posizione  $\hat{e}_r$ .

Per un'antenna a mezz'onda risulta, quindi:

$$
\int_{-l}^{+l} e^{-ikz' \cos \theta} \cos kz' dz' = \frac{2}{k} \frac{\cos \left(\frac{\pi}{2} \cos \theta\right)}{\sin^2 \theta}
$$

$$
\int_{-l}^{+l} e^{-iku \sin \theta \sin \phi} \cos ku du = \frac{2}{k} \frac{\cos \left(\frac{\pi}{2} \sin \theta \sin \phi\right)}{1 - \sin^2 \theta \sin^2 \phi}
$$
ESCAM08 - 31

$$
\int_{-l}^{+l} e^{-ikx' \sin \theta \cos \phi} \cos kx' dx' = \frac{2}{k} \frac{\cos \left(\frac{\pi}{2} \sin \theta \cos \phi\right)}{1 - \sin^2 \theta \cos^2 \phi}
$$

 $Pertanto:$ 

$$
\vec{N}(\theta,\phi) = \hat{z}A_1 \frac{2}{k} \frac{\cos\left(\frac{\pi}{2}\cos\theta\right)}{\sin^2\theta} + \hat{y}A_2 e^{+ikd\sin\theta\sin\phi} \frac{2}{k} \frac{\cos\left(\frac{\pi}{2}\sin\theta\sin\phi\right)}{1-\sin^2\theta\sin^2\phi} + \hat{x}A_3 e^{-ikd\sin\theta\sin\phi} \frac{2}{k} \frac{\cos\left(\frac{\pi}{2}\sin\theta\cos\phi\right)}{1-\sin^2\theta\cos^2\phi}
$$

Poiché:

$$
\begin{cases}\n\hat{x} = \hat{e}_r \sin \theta \cos \phi + \hat{e}_\theta \cos \theta \cos \phi - \hat{e}_\phi \sin \phi \\
\hat{y} = \hat{e}_r \sin \theta \sin \phi + \hat{e}_\theta \cos \theta \sin \phi + \hat{e}_\phi \cos \phi \\
\hat{z} = \hat{e}_r \cos \theta - \hat{e}_\theta \sin \theta\n\end{cases}
$$

 $\,$  si ha:

$$
\vec{N}(\theta,\phi) = \hat{e}_r \left[ \cos \theta A_1 \frac{2}{k} \frac{\cos \left(\frac{\pi}{2} \cos \theta\right)}{\sin^2 \theta} + \frac{\sin \theta \sin \phi e^{+ikd \sin \theta \sin \phi} A_2 \frac{2}{k} \frac{\cos \left(\frac{\pi}{2} \sin \theta \sin \phi\right)}{1 - \sin^2 \theta \sin^2 \phi} + \frac{\sin \theta \cos \phi A_3 e^{-ikd \sin \theta \sin \phi} \frac{2}{k} \frac{\cos \left(\frac{\pi}{2} \sin \theta \cos \phi\right)}{1 - \sin^2 \theta \cos^2 \phi}}{1 - \sin^2 \theta \cos^2 \phi} + \frac{\hat{e}_\theta \left[ -\sin \theta A_1 \frac{2}{k} \frac{\cos \left(\frac{\pi}{2} \cos \theta\right)}{\sin^2 \theta} + \frac{\sin \theta \sin \phi A_2 \frac{2}{k} \frac{\cos \left(\frac{\pi}{2} \sin \theta \sin \phi\right)}{1 - \sin^2 \theta \sin^2 \phi} + \cos \theta \sin \phi e^{+ikd \sin \theta \sin \phi A_2 \frac{2}{k} \frac{\cos \left(\frac{\pi}{2} \sin \theta \cos \phi\right)}{1 - \sin^2 \theta \cos^2 \phi}} + \frac{\hat{e}_\phi \left[ -\sin \phi A_3 e^{-ikd \sin \theta \sin \phi \frac{2}{k} \frac{\cos \left(\frac{\pi}{2} \sin \theta \cos \phi\right)}{1 - \sin^2 \theta \cos^2 \phi} + \cos \phi e^{+ikd \sin \theta \sin \phi A_2 \frac{2}{k} \frac{\cos \left(\frac{\pi}{2} \sin \theta \sin \phi\right)}{1 - \sin^2 \theta \sin^2 \phi}} \right]
$$

 $\text{ESCAM08 - 32}$ 

Il vettore di Poynting (far field), mediato in un periodo, é:

$$
\langle \vec{S} \rangle = \frac{1}{2} Z \left( \frac{k}{4 \pi r} \right)^2 \left( \left| N_{\theta} \right|^2 + \left| N_{\phi} \right|^2 \right) \hat{e}_r
$$

Ponendo  $A_1 = A_2 = A_3 = A_4 = 1$ , si ha:

$$
N_{\theta} = \left[ -\sin \theta \frac{2}{k} \frac{\cos \left( \frac{\pi}{2} \cos \theta \right)}{\sin^{2} \theta} + \right.
$$
  
+  $\cos \theta \sin \phi e + i k d \sin \theta \sin \phi \frac{2}{k} \frac{\cos \left( \frac{\pi}{2} \sin \theta \sin \phi \right)}{1 - \sin^{2} \theta \sin^{2} \phi} + \cos \theta \cos \phi e - i k d \sin \theta \sin \phi \frac{2}{k} \frac{\cos \left( \frac{\pi}{2} \sin \theta \cos \phi \right)}{1 - \sin^{2} \theta \cos^{2} \phi} \right]$   

$$
N_{\phi} = \left[ -\sin \phi e - i k d \sin \theta \sin \phi \frac{2}{k} \frac{\cos \left( \frac{\pi}{2} \sin \theta \cos \phi \right)}{1 - \sin^{2} \theta \cos^{2} \phi} + \cos \phi e + i k d \sin \theta \sin \phi \frac{2}{k} \frac{\cos \left( \frac{\pi}{2} \sin \theta \sin \phi \right)}{1 - \sin^{2} \theta \sin^{2} \phi} \right]
$$

# 08-14) Eser
izio n. 2 del 27 Giugno 2008

Con riferimento al problema precedente graficare il diagramma di radiazione nel piano  $\phi = 90^{\circ}$ . Si assuma  $d =$  $\lambda$ 

(vedi es. n.2 del 22/9/2003)

Per  $\phi = 90^{\circ}$  si ha:

$$
N_{\theta(\phi=90^0)} = \left[ -\sin\theta \frac{2}{k} \frac{\cos\left(\frac{\pi}{2}\cos\theta\right)}{\sin^2\theta} + \cos\theta e^{+ikd\sin\theta} \frac{2}{k} \frac{\cos\left(\frac{\pi}{2}\sin\theta\right)}{1 - \sin^2\theta} \right]
$$
  

$$
N_{\phi(\phi=90^0)} = \left[ -e^{-ikd\sin\theta} \frac{2}{k} \right]
$$

Posto  $kd = \pi$ , si ha:

$$
N_{\theta(\phi=90^0)} = \frac{2}{k} \left[ -\frac{\cos\left(\frac{\pi}{2}\cos\theta\right)}{\sin\theta} + e^{+i\pi\sin\theta} \frac{\cos\left(\frac{\pi}{2}\sin\theta\right)}{\cos\theta} \right]
$$
  

$$
N_{\phi(\phi=90^0)} = -\frac{2}{k}e^{-i\pi\sin\theta}
$$

Quindi:

$$
|N_{\theta}|_{(\phi=90^0)}^2 = \frac{4}{k^2} \left( -\frac{\cos\left(\frac{\pi}{2}\cos\theta\right)}{\sin\theta} + e^{+i\pi\sin\theta} \frac{\cos\left(\frac{\pi}{2}\sin\theta\right)}{\cos\theta} \right).
$$
  

$$
\left( -\frac{\cos\left(\frac{\pi}{2}\cos\theta\right)}{\sin\theta} + e^{-i\pi\sin\theta} \frac{\cos\left(\frac{\pi}{2}\sin\theta\right)}{\cos\theta} \right) =
$$

$$
= \frac{4}{k^2} \left\{ \left[ \frac{\cos\left(\frac{\pi}{2}\cos\theta\right)}{\sin\theta} \right]^{2} + \left[ \frac{\cos\left(\frac{\pi}{2}\sin\theta\right)}{\cos\theta} \right]^{2} + \left[ \frac{\cos\left(\frac{\pi}{2}\sin\theta\right)}{\cos\theta} \right]^{2} + \left[ -\frac{\cos\left(\frac{\pi}{2}\cos\theta\right)}{\sin\theta} \right] \left[ \frac{\cos\left(\frac{\pi}{2}\sin\theta\right)}{\cos\theta} \right] \left[ e^{-i\pi\sin\theta} + e^{+i\pi\sin\theta} \right] \right\}
$$

$$
|N_{\phi}|_{(\phi=90^0)}^2 = \frac{4}{k^2}
$$

In definitiva:

$$
\langle \vec{S} \rangle_{(\phi=90^0)} = \frac{1}{2} Z \left( \frac{k}{4\pi r} \right)^2 \left( |N_{\theta}|^2_{(\phi=90^0)} + |N_{\phi}|^2_{(\phi=90^0)} \right) \hat{e}_r =
$$
  

$$
= \frac{1}{2} Z \left( \frac{1}{2\pi r} \right)^2 \left\{ \left[ \frac{\cos \left( \frac{\pi}{2} \cos \theta \right)}{\sin \theta} \right]^2 + \left[ \frac{\cos \left( \frac{\pi}{2} \sin \theta \right)}{\cos \theta} \right]^2 + \left[ \frac{\cos \left( \frac{\pi}{2} \sin \theta \right)}{\cos \theta} \right]^2 + \left[ \frac{\cos \left( \frac{\pi}{2} \sin \theta \right)}{\sin \theta} \right]^2 \right\}
$$

Grafichiamo il fattore di forma:

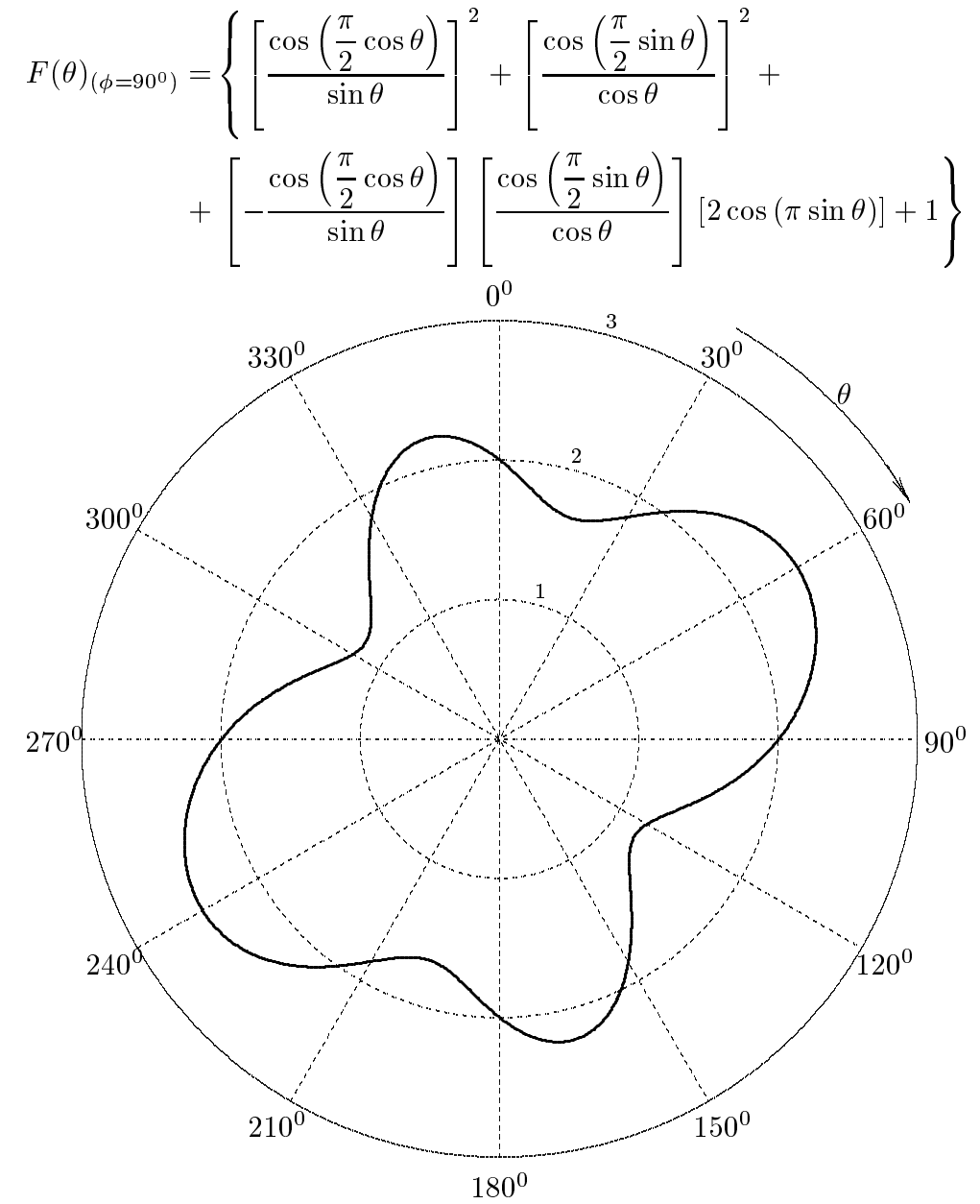

 $ESCAM08 - 35$ 

## 08-15) Eser
izio n. 3 del 27 Giugno 2008

Un'onda elettromagnetica piana di frequenza  $\nu = 1 \, GHz$ , viaggiante in aria, incide su una superficie conduttrice i cui parametri costitutivi sono:

$$
\epsilon_r = 6, \quad \sigma = 0.35 \ S/m, \quad \mu_r = 1.
$$

Se l'angolo di incidenza é  $\theta_0 = 30^{\circ}$ , calcolare il coefficiente di riflessione nei due casi: a) campo elettrico incidente ortogonale al piano di incidenza e b) campo elettrico incidente parallelo al piano di in
idenza.

color il rapporto il rapporto il regiono di controla di controla di controla di controla di controla di controla di controla di controla di controla di controla di controla di controla di controla di controla di controla d σ  $\epsilon\omega^+$ 

$$
\frac{\sigma}{\epsilon\omega} = \frac{0.35}{8.854 \cdot 10^{-12} \cdot 6 \cdot 2\pi \cdot 10^9} = 1.0486 \Longrightarrow \left(\frac{\sigma}{\epsilon\omega}\right)^2 = 1.0996
$$

$$
R_{\perp} = \rho_{\perp}^2 = \frac{(q - \beta_1 \cos \theta_0)^2 + p^2}{(q + \beta_1 \cos \theta_0)^2 + p^2} \qquad (\mu_1 \simeq \mu_2)
$$

$$
R_{\parallel} = \rho_{\parallel}^2 = \rho_{\perp}^2 \frac{(q - \beta_1 \sin \theta_0 \tan \theta_0)^2 + p^2}{(q + \beta_1 \sin \theta_0 \tan \theta_0)^2 + p^2} \qquad (\mu_1 \simeq \mu_2)
$$

Calcoliamo i parametri p e q con le formule esatte dato che  $\left(\frac{\sigma}{\sigma}\right)$  $\epsilon \omega$  $\vert x \vert \simeq 1.$ 

$$
q^{2}(\theta_{0}) = \frac{1}{2} \left[ \beta_{2}^{2} - \alpha_{2}^{2} - \beta_{1}^{2} \sin^{2} \theta_{0} + \sqrt{\left(\beta_{2}^{2} - \alpha_{2}^{2} - \beta_{1}^{2} \sin^{2} \theta_{0}\right)^{2} + 4\alpha_{2}^{2} \beta_{2}^{2}} \right]
$$

$$
p^{2}(\theta_{0}) = \frac{1}{2} \left[ -\beta_{2}^{2} + \alpha_{2}^{2} + \beta_{1}^{2} \sin^{2} \theta_{0} + \sqrt{\left(\beta_{2}^{2} - \alpha_{2}^{2} - \beta_{1}^{2} \sin^{2} \theta_{0}\right)^{2} + 4\alpha_{2}^{2} \beta_{2}^{2}} \right]
$$

essendo:

$$
\beta_1 = \frac{\omega}{c}, \qquad \beta_2 = \frac{\omega}{c} \sqrt{\frac{\mu_r \epsilon_r}{2} \left[ 1 + \sqrt{1 + \frac{\sigma^2}{\epsilon^2 \omega^2}} \right]}, \qquad \alpha_2 = \frac{\omega}{c} \sqrt{\frac{\mu_r \epsilon_r}{2} \left[ \sqrt{1 + \frac{\sigma^2}{\epsilon^2 \omega^2}} - 1 \right]}
$$

ossia:

$$
\beta_1 = \frac{\omega}{c}, \qquad \beta_2 = \frac{\omega}{c}\sqrt{3 \cdot 2.449} = \frac{\omega}{c}2.7105, \qquad \alpha_2 = \frac{\omega}{c}\sqrt{3 \cdot 0.449} = \frac{\omega}{c}1.1606
$$

Ne segue:

$$
q^{2}(30^{0}) = \frac{1}{2} \frac{\omega^{2}}{c^{2}} \left[ 7.3468 - 1.347 - 0.25 + \sqrt{(7.3468 - 1.347 - 0.25)^{2} + 4 \cdot 1.347 \cdot 7.3468} \right] =
$$
  
=  $\frac{1}{2} \frac{\omega^{2}}{c^{2}} \left[ 5.7498 + \sqrt{(5.7498)^{2} + 39.585} \right] = \frac{1}{2} \frac{\omega^{2}}{c^{2}} 14.273$   
ESCAM08 - 36
$$
p^{2}(30^{0}) = \frac{1}{2} \frac{\omega^{2}}{c^{2}} \left[ -7.3468 + 1.347 + 0.25 + \sqrt{(7.3468 - 1.347 - 0.25)^{2} + 4 \cdot 1.347 \cdot 7.3468} \right] =
$$
  
=  $\frac{1}{2} \frac{\omega^{2}}{c^{2}} \left[ -5.7498 + \sqrt{(5.7498)^{2} + 39.585} \right] = \frac{1}{2} \frac{\omega^{2}}{c^{2}} 2.7734$ 

Si ha:

$$
(q - \beta_1 \cos \theta_0)^2 = \frac{\omega^2}{c^2} \left( \sqrt{\frac{14.273}{2}} - \cos(30^\circ) \right)^2 = \frac{\omega^2}{c^2} 3.2595
$$
  

$$
(q + \beta_1 \cos \theta_0)^2 = \frac{\omega^2}{c^2} \left( \sqrt{\frac{14.273}{2}} + \cos(30^\circ) \right)^2 = \frac{\omega^2}{c^2} 12.514
$$
  

$$
(q - \beta_1 \sin \theta_0 \tan \theta_0)^2 = \frac{\omega^2}{c^2} \left( \sqrt{\frac{14.273}{2}} - \sin(30^\circ) \tan(30^\circ) \right)^2 = \frac{\omega^2}{c^2} 5.6775
$$
  

$$
(q + \beta_1 \sin \theta_0 \tan \theta_0)^2 = \frac{\omega^2}{c^2} \left( \sqrt{\frac{14.273}{2}} + \sin(30^\circ) \tan(30^\circ) \right)^2 = \frac{\omega^2}{c^2} 8.7622
$$

Ne segue:

$$
R_{\perp} = \rho_{\perp}^2 = \frac{3.2595 + 1.3867}{12.514 + 1.3867} = \frac{0.33424 = 33.424\%}{9.33424 \cdot 0.69606} = \frac{0.23265}{23.265\%}
$$

$$
R_{\parallel} = \rho_{\parallel}^2 = 0.33424 \frac{5.6775 + 1.3867}{8.7622 + 1.3867} = 0.33424 \cdot 0.69606 = \frac{0.23265}{23.265\%}
$$

## 08-16) Eser
izio n. 4 del 27 Giugno 2008

Un plasma omogeneo indefinito é attraversato da un'onda elettromagnetica piana di frequenza  $\nu = 1$   $GHz$ . Il numero di elettroni per unitá di volume é  $N = 10^{16}$   $m^{-3}$  e il numero di collisioni per unita di tempo e  $\nu_{eff} = 10^{\circ}~s^{-1}$ .

Calcolare l'indice di rifrazione del plasma, la sua conducibilitá ed il coefficiente di attenuazione dell'onda elettromagnetica. Nell'ipotesi che il plasma sia senza collisioni, al
olare il tempo impiegato dall'onda elettromagneti
a per attraversare 10 Km di plasma.

$$
\omega_p^2 = \frac{Nq^2}{\epsilon_0 m} = \frac{10^{16} \cdot (1.6 \cdot 10^{-19})^2}{8.854 \cdot 10^{-12} \cdot 9.11 \cdot 10^{-31}} = 3.1738 \cdot 10^{19} = 31.738 \cdot 10^{18} \quad (rad/s)^2
$$

$$
\frac{\omega_p^2}{\omega^2 + \omega_{eff}^2} = \frac{31.738 \cdot 10^{18}}{4\pi^2 \cdot 10^{18} + 4\pi^2 \cdot 10^{18}} = 0.40197
$$

$$
n = \sqrt{1 - \frac{\omega_p^2}{\omega^2 + \omega_{eff}^2}} = \sqrt{1 - 0.40197} = \frac{0.77332}{\omega^2 + \omega_{eff}^2}
$$

$$
\sigma = \frac{\epsilon_0 \omega_{eff} \omega_p^2}{\omega^2 + \omega_{eff}^2} = \frac{\epsilon_0 \cdot 2\pi \cdot 10^9 \cdot 0.40197 \cdot (S/m)}{\epsilon_0 \cdot 2 + \omega_{eff}^2} = \epsilon_0 \cdot n^2 = \frac{0.59802\epsilon_0}{\omega^2 + \omega_{eff}^2} = 0.67217 \implies \left(\frac{\sigma}{\epsilon \omega}\right)^2 = 0.45181
$$

$$
\alpha = \frac{\omega}{c} \sqrt{\frac{\mu_r \epsilon_r}{2} \left[ \sqrt{1 + \frac{\sigma^2}{\epsilon^2 \omega^2} - 1} \right]} = \frac{\omega}{c} \sqrt{\frac{0.59802}{2} \left[ \sqrt{1 + 0.45181} - 1 \right]} = \frac{\omega}{c} 0.24753 = \frac{5.1843 \cdot m^{-1}}{\omega}
$$

Utilizzando la formula approssimata:

$$
\alpha = \frac{\sigma}{2} \sqrt{\frac{\mu_0}{\epsilon}} = \frac{\sigma}{2n} \sqrt{\frac{\mu_0}{\epsilon_0}} = \frac{\epsilon_0 \cdot 2\pi \cdot 10^9 \cdot 0.40197}{2 \cdot 0.77332} \sqrt{\frac{\mu_0}{\epsilon_0}} = \frac{2\pi \cdot 10^9 \cdot 0.40197}{2 \cdot c \cdot 0.77332} = \frac{5.4433 \, m^{-1}}{}
$$

oppure quella utilizzata in letteratura:

$$
\alpha = \frac{\frac{1}{2}\omega_{eff}\omega_p^2}{c(\omega^2 + \omega_{eff}^2)\sqrt{1 - \frac{\omega_p^2}{\omega^2 + \omega_{eff}^2}}}\n= \frac{\frac{1}{2}\omega_{eff}\omega_p^2}{c(\omega^2 + \omega_{eff}^2)n}\n= \frac{\frac{1}{2}\omega_{eff}}{cn}0.40197\n= \frac{\pi \cdot 10^9}{3 \cdot 10^8 \cdot 0.77332}0.40197\n= \underline{\underline{5.4433} \cdot m^{-1}}\n= \frac{m^{-1}}{6.40197}.
$$

Come si evince dai calcoli il coefficiente di attenuazione calcolato con la formula esatta é praticamente uguale a quello calcolato con la formula approssimata.

$$
v_g = c\sqrt{1 - \frac{\omega_p^2}{\omega^2}} = c\sqrt{1 - 0.80393} = 0.4428c
$$

$$
\tau = \frac{L}{v_g} = \frac{10^4}{0.4428c} = \frac{7.5279 \cdot 10^{-5} \, s = 75.279 \, \mu s}{5.4428c}
$$

## 08-17) Eser
izio n. 1 del 25 Luglio 2008

Sia dato un sistema di antenne a mezz'onda uniformemente alimentate e con le correnti in fase fra di loro. Esse sono posizionate come in figura. Determinare l'espressione del vettore di Poynting irradiato.

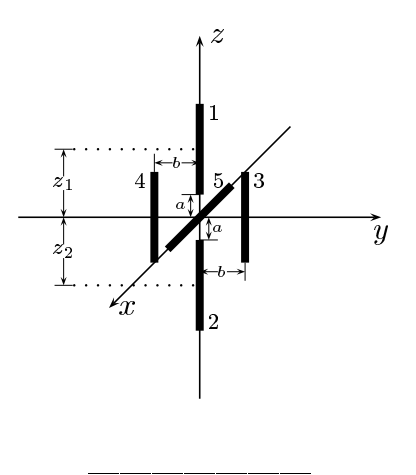

Indichiamo con  $z_1$  la quota sull'asse  $z$  del centro dell'antenna 1 rispetto all'origine del sistema di riferimento e con  $z_2$  la quota sull'asse  $z$  del centro dell'antenna 2 rispetto alla stessa origine.

Le densitá di correnti sull'antenna 1, sull'antenna 2, sull'antenna 3, sull'antenna 4 e sull'antenna 5 sono rispettivamente:

$$
\begin{cases}\n\vec{J}^{(1)} = \hat{z}A_1\delta(x)\delta(y)\cos k(z - z_1) & z_1 - l \le z \le z_1 + l \\
\vec{J}^{(2)} = \hat{z}A_2\delta(x)\delta(y)\cos k(z - z_2) & z_2 - l \le z \le z_2 + l \\
\vec{J}^{(3)} = \hat{z}A_3\delta(x)\delta(y - b)\cos kz & -l \le z \le +l \\
\vec{J}^{(4)} = \hat{z}A_4\delta(x)\delta(y + b)\cos kz & -l \le z \le +l \\
\vec{J}^{(5)} = \hat{x}A_5\delta(y)\delta(z)\cos kx & -l \le x \le +l\n\end{cases}
$$

Posto  $A_1 = A_2 = A_3 = A_4 = A_5 = 1$  per la uniformitá del sistema di antenne, la densitá di corrente risultante é la somma delle cinque:

$$
\vec{J} = \hat{z}\delta(x)\delta(y)\cos k(z - z_1) + \hat{z}\delta(x)\delta(y)\cos k(z - z_2) + \hat{z}\delta(x)\delta(y - b)\cos kz ++\hat{z}\delta(x)\delta(y + b)\cos kz + \hat{x}\delta(y)\delta(z)\cos kx
$$

Il vettore di radiazione (far field)  $\vec{N}(\theta, \phi)$  é:

$$
\vec{N}(\theta,\phi) = \int_{V} e^{-ik\widehat{e}_r \cdot \vec{r}'} \vec{J}(\vec{r}') d^3r'
$$

Ora:

$$
\widehat{e}_r = \widehat{x}\sin\theta\cos\phi + \widehat{y}\sin\theta\sin\phi + \widehat{z}\cos\theta
$$

 $Quindi:$ 

$$
\hat{e}_r \cdot \vec{r}' = x' \sin \theta \cos \phi + y' \sin \theta \sin \phi + z' \cos \theta
$$

Ne segue:

$$
\vec{N}(\theta,\phi) = \int_{V} e^{-ik (x' \sin \theta \cos \phi + y' \sin \theta \sin \phi + z' \cos \theta)} \hat{z} \delta(x') \delta(y') \cos k(z' - z_1) dx'dy'dz'+
$$
\n
$$
+ \int_{V} e^{-ik (x' \sin \theta \cos \phi + y' \sin \theta \sin \phi + z' \cos \theta)} \hat{z} \delta(x') \delta(y') \cos k(z' - z_2) dx'dy'dz'+
$$
\n
$$
+ \int_{V} e^{-ik (x' \sin \theta \cos \phi + y' \sin \theta \sin \phi + z' \cos \theta)} \hat{z} \delta(x') \delta(y' - b) \cos kz'dx'dy'dz'+
$$
\n
$$
+ \int_{V} e^{-ik (x' \sin \theta \cos \phi + y' \sin \theta \sin \phi + z' \cos \theta)} \hat{z} \delta(x') \delta(y' + b) \cos kz'dx'dy'dz'+
$$
\n
$$
+ \int_{V} e^{-ik (x' \sin \theta \cos \phi + y' \sin \theta \sin \phi + z' \cos \theta)} \hat{x} \delta(y') \delta(z') \cos kx'dx'dy'dz'
$$

ossia:

$$
\vec{N}(\theta,\phi) = \hat{z} \int_{z_1-l}^{z_1+l} e^{-ikz' \cos\theta} \cos k(z'-z_1) dz' +
$$
\n
$$
+ \hat{z} \int_{z_2-l}^{z_2+l} e^{-ikz' \cos\theta} \cos k(z'-z_2) dz' +
$$
\n
$$
+ \hat{z} e^{-ikb \sin\theta \sin\phi} \int_{-l}^{+l} e^{-ikz' \cos\theta} \cos kz' dz' +
$$
\n
$$
+ \hat{z} e^{+ikb \sin\theta \sin\phi} \int_{-l}^{+l} e^{-ikz' \cos\theta} \cos kz' dz' +
$$
\n
$$
+ \hat{x} \int_{-l}^{+l} e^{-ikx' \sin\theta \cos\phi} \cos kx' dx'
$$
\n
$$
\vec{N}(\theta,\phi) = \hat{z} \int_{z_1-l}^{z_1+l} e^{-ikz' \cos\theta} \cos k(z'-z_1) dz' +
$$
\n
$$
\int_{-l}^{z_2+l} e^{-iz' \cos\theta} \cos k(z'-z_1) dz' +
$$

$$
+ \hat{z} \int_{z_2 - l}^{z_2 + l} e^{-ikz' \cos \theta} \cos k(z' - z_2) dz' +
$$
  
+ 
$$
\hat{z} \cos (kb \sin \theta \sin \phi) \int_{-l}^{+l} e^{-ikz' \cos \theta} \cos kz' dz' +
$$
  
+ 
$$
\hat{z} \int_{-l}^{+l} e^{-ikx' \sin \theta \cos \phi} \cos kx' dx'
$$

Valutiamo, ora  $\int_{-\infty}^{z_1+t}$  $\cdot$   $\cdot$   $\cdot$  $e^{-ikz'\cos\theta}\cos k(z'-z_1)dz'$ . Poniamo  $z'-z_1=u\Longrightarrow dz'=du$ . Per  $z' = z_1 - l \Longrightarrow u = -l$ . Per  $z' = z_1 + l \Longrightarrow u = +l$ . Si ha, quindi:

$$
\int_{z_1-l}^{z_1+l} e^{-ikz' \cos \theta} \cos k(z'-z_1) dz' = e^{-ikz_1 \cos \theta} \int_{-l}^{+l} e^{-iku \cos \theta} \cos ku du
$$

e, analogamente:

$$
\int_{z_2-l}^{z_2+l} e^{-ikz' \cos \theta} \cos k(z'-z_2) dz' = e^{-ikz_2 \cos \theta} \int_{-l}^{+l} e^{-iku \cos \theta} \cos ku du
$$

Quindi:

$$
\vec{N}(\theta,\phi) = \hat{z} \left( e^{-ikz_1 \cos \theta} + e^{-ikz_2 \cos \theta} \right) \int_{-l}^{+l} e^{-iku \cos \theta} \cos ku du +
$$
  
 
$$
+ \hat{z} 2 \cos (kb \sin \theta \sin \phi) \int_{-l}^{+l} e^{-ikz' \cos \theta} \cos kz' dz' +
$$
  
 
$$
+ \hat{x} \int_{-l}^{+l} e^{-ikx' \sin \theta \cos \phi} \cos kx' dx'
$$

Si ha:

$$
\widehat{x}\cdot\widehat{r}=\cos\psi=\sin\theta\cos\phi
$$

essendo  $\psi$  l'angolo formato fra l'asse  $x$  e la direzione del vettore posizione  $\hat{e}_r$ .

Per un'antenna a mezz'onda risulta, quindi:

$$
\int_{-l}^{+l} e^{-ikz' \cos \theta} \cos kz' dz' = \frac{2}{k} \frac{\cos \left(\frac{\pi}{2} \cos \theta\right)}{\sin^2 \theta}
$$

$$
\int_{-l}^{+l} e^{-iku \cos \theta} \cos ku du = \frac{2}{k} \frac{\cos \left(\frac{\pi}{2} \cos \theta\right)}{\sin^2 \theta}
$$

$$
\int_{-l}^{+l} e^{-ikx' \sin \theta \cos \phi} \cos kx' dx' = \frac{2}{k} \frac{\cos \left(\frac{\pi}{2} \sin \theta \cos \phi\right)}{1 - \sin^2 \theta \cos^2 \phi}
$$

Pertanto:

$$
\vec{N}(\theta,\phi) = \hat{z} \left( e^{-ikz_1 \cos \theta} + e^{-ikz_2 \cos \theta} + 2 \cos(kb \sin \theta \sin \phi) \right) \frac{2}{k} \frac{\cos \left( \frac{\pi}{2} \cos \theta \right)}{\sin^2 \theta} + \hat{x} \frac{2}{k} \frac{\cos \left( \frac{\pi}{2} \sin \theta \cos \phi \right)}{1 - \sin^2 \theta \cos^2 \phi}
$$

Poiché:

$$
\begin{cases}\n\hat{x} = \hat{e}_r \sin \theta \cos \phi + \hat{e}_\theta \cos \theta \cos \phi - \hat{e}_\phi \sin \phi \\
\hat{y} = \hat{e}_r \sin \theta \sin \phi + \hat{e}_\theta \cos \theta \sin \phi + \hat{e}_\phi \cos \phi \\
\hat{z} = \hat{e}_r \cos \theta - \hat{e}_\theta \sin \theta\n\end{cases}
$$

si ha:

$$
\vec{N}(\theta,\phi) = \hat{e}_r \left[ \cos\theta \left( e^{-ikz_1 \cos\theta} + e^{-ikz_2 \cos\theta} + 2\cos\left( kb \sin\theta \sin\phi \right) \right) \frac{2}{k} \frac{\cos\left(\frac{\pi}{2}\cos\theta\right)}{\sin^2\theta} + \sin\theta \cos\phi \frac{2}{k} \frac{\cos\left(\frac{\pi}{2}\sin\theta \cos\phi\right)}{1 - \sin^2\theta \cos^2\phi} \right] + \frac{\hat{e}_\theta \left[ -\sin\theta \left( e^{-ikz_1 \cos\theta} + e^{-ikz_2 \cos\theta} + 2\cos\left( kb \sin\theta \sin\phi \right) \right) \frac{2}{k} \frac{\cos\left(\frac{\pi}{2}\cos\theta\right)}{\sin^2\theta} + \cos\theta \cos\phi \frac{2}{k} \frac{\cos\left(\frac{\pi}{2}\sin\theta \cos\phi\right)}{1 - \sin^2\theta \cos^2\phi} \right] + \frac{\hat{e}_\phi \left[ -\sin\phi \frac{2}{k} \frac{\cos\left(\frac{\pi}{2}\sin\theta \cos\phi\right)}{1 - \sin^2\theta \cos^2\phi} \right]}
$$

Il vettore di Poynting (far field), mediato in un periodo, é:

$$
\langle \vec{S} \rangle = \frac{1}{2} Z \left( \frac{k}{4\pi r} \right)^2 \left( \left| N_{\theta} \right|^2 + \left| N_{\phi} \right|^2 \right) \hat{e}_r
$$

# 08-18) Esercizio n. 2 del 25 Luglio 2008

Con riferimento al problema precedente graficare il diagramma di radiazione nel piano  $\theta = 90^0$ . Si assuma  $a = \frac{\lambda}{8}$  e  $b = \frac{\lambda}{4}$ .

Si ha:

$$
a = \frac{\lambda}{8}
$$
;  $b = \frac{\lambda}{4}$ ;  $z_1 = \frac{\lambda}{8} + \frac{\lambda}{4} = \frac{3}{8}\lambda$ ;  $z_2 = -\frac{3}{8}\lambda$ 

Ne segue:

$$
N_{\theta} = \left[ -\sin \theta \left( e^{-ikz_1 \cos \theta} + e^{-ikz_2 \cos \theta} + 2 \cos (kb \sin \theta \sin \phi) \right) \frac{2}{k} \frac{\cos \left( \frac{\pi}{2} \cos \theta \right)}{\sin^2 \theta} + \cos \theta \cos \phi \frac{2}{k} \frac{\cos \left( \frac{\pi}{2} \sin \theta \cos \phi \right)}{1 - \sin^2 \theta \cos^2 \phi} \right]
$$
  

$$
N_{\phi} = \left[ -\sin \phi \frac{2}{k} \frac{\cos \left( \frac{\pi}{2} \sin \theta \cos \phi \right)}{1 - \sin^2 \theta \cos^2 \phi} \right]
$$

ossia:

$$
N_{\theta} = \left\{-\sin\theta \left[e^{-ik\frac{3}{8}\lambda\cos\theta} + e^{+ik\frac{3}{8}\lambda\cos\theta} + 2\cos\left(k\frac{\lambda}{4}\sin\theta\sin\phi\right)\right] \frac{2}{k} \frac{\cos\left(\frac{\pi}{2}\cos\theta\right)}{\sin^{2}\theta} + \cos\theta\cos\phi\frac{2}{k} \frac{\cos\left(\frac{\pi}{2}\sin\theta\cos\phi\right)}{1 - \sin^{2}\theta\cos^{2}\phi} \right\}
$$
  

$$
N_{\phi} = \left[-\sin\phi\frac{2}{k} \frac{\cos\left(\frac{\pi}{2}\sin\theta\cos\phi\right)}{1 - \sin^{2}\theta\cos^{2}\phi}\right]
$$

$$
N_{\theta} = \left\{-\sin\theta \left[e^{-i\frac{3}{4}\pi\cos\theta} + e^{+i\frac{3}{4}\pi\cos\theta} + 2\cos\left(\frac{\pi}{2}\sin\theta\sin\phi\right)\right] \frac{2}{k} \frac{\cos\left(\frac{\pi}{2}\cos\theta\right)}{\sin^{2}\theta} + \cos\theta\cos\phi\frac{2}{k} \frac{\cos\left(\frac{\pi}{2}\sin\theta\cos\phi\right)}{1 - \sin^{2}\theta\cos^{2}\phi}\right\}
$$

$$
N_{\phi} = \left[-\sin\phi\frac{2}{k} \frac{\cos\left(\frac{\pi}{2}\sin\theta\cos\phi\right)}{1 - \sin^{2}\theta\cos^{2}\phi}\right]
$$

e, an
ora:

$$
N_{\theta} = \left\{-\sin\theta \left[2\cos\left(\frac{3}{4}\pi\cos\theta\right) + 2\cos\left(\frac{\pi}{2}\sin\theta\sin\phi\right)\right] \frac{2}{k} \frac{\cos\left(\frac{\pi}{2}\cos\theta\right)}{\sin^{2}\theta} + \cos\theta\cos\phi \frac{2}{k} \frac{\cos\left(\frac{\pi}{2}\sin\theta\cos\phi\right)}{1 - \sin^{2}\theta\cos^{2}\phi} \right\}
$$
  

$$
N_{\phi} = \left[-\sin\phi \frac{2}{k} \frac{\cos\left(\frac{\pi}{2}\sin\theta\cos\phi\right)}{1 - \sin^{2}\theta\cos^{2}\phi}\right]
$$

$$
N_{\theta(\theta=90^0)} = \left\{-\left[2 + 2\cos\left(\frac{\pi}{2}\sin\phi\right)\right]\frac{2}{k}\right\}
$$

$$
N_{\phi(\theta=90^0)} = \left[-\frac{2}{k}\frac{\cos\left(\frac{\pi}{2}\cos\phi\right)}{\sin\phi}\right]
$$

Il vettore di Poynting (far field), mediato in un periodo, é:

$$
\langle \vec{S} \rangle = \frac{1}{2} Z \left( \frac{1}{2\pi r} \right)^2 \left\{ \left[ 2 + 2 \cos \left( \frac{\pi}{2} \sin \phi \right) \right]^2 + \left[ \frac{\cos \left( \frac{\pi}{2} \cos \phi \right)}{\sin \phi} \right]^2 \right\} \hat{e}_r
$$

Grafichiamo il fattore di forma:

$$
F(\phi) = \left\{ \left[ 2 + 2\cos\left(\frac{\pi}{2}\sin\phi\right) \right]^2 + \left[ \frac{\cos\left(\frac{\pi}{2}\cos\phi\right)}{\sin\phi} \right]^2 \right\}
$$

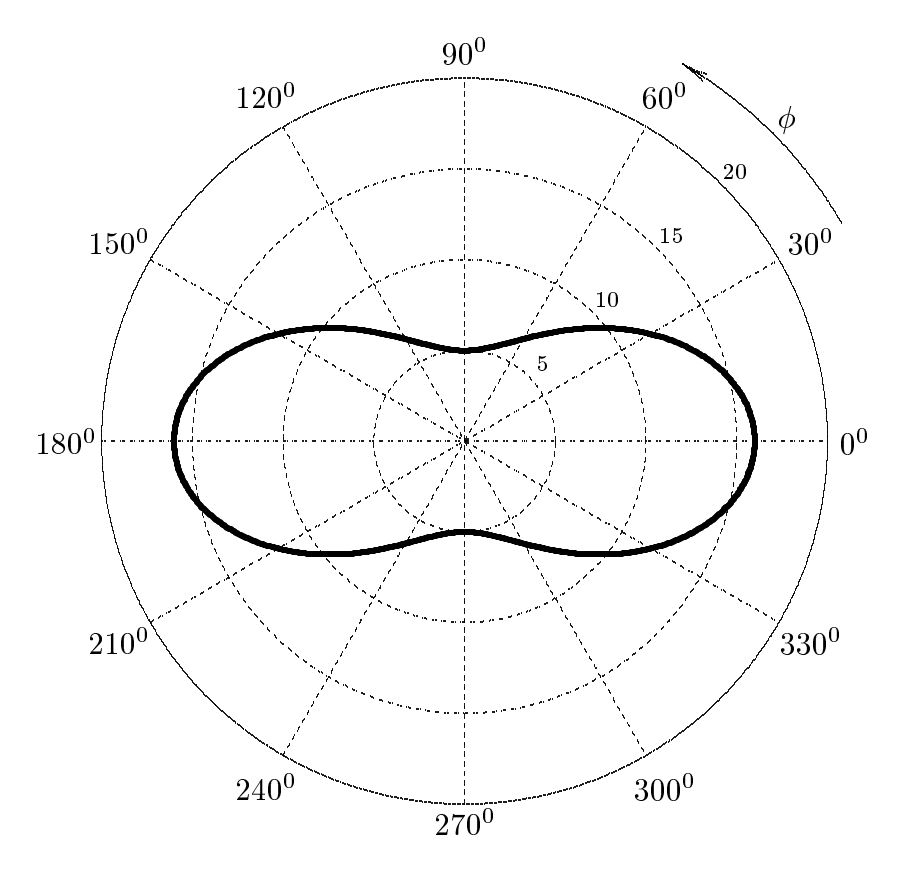

### 08-19) Eser
izio n. 3 del 25 Luglio 2008

Un'onda elettromagnetica piana di frequenza  $\nu = 1$  GHz, viaggiante in aria, incide su una superficie conduttrice i cui parametri costitutivi sono:

$$
\epsilon_r = 10, \quad \sigma = 0.6 S/m, \quad \mu_r = 1.
$$

Se l'angolo di incidenza é  $\theta_0 = 30^0$ , calcolare l'angolo di rifrazione nel mezzo conduttore. Confrontare il risultato trovato con quello competente ad un mezzo dielettrico perfetto avente la stessa ostante dielettri
a.

called the contract of the contract of the contract of the contract of the contract of the contract of the contract of the contract of the contract of the contract of the contract of the contract of the contract of the con σ  $\epsilon \omega$ 

$$
\frac{\sigma}{\epsilon \omega} = \frac{0.6}{8.854 \cdot 10^{-12} \cdot 10 \cdot 2\pi \cdot 10^9} = 1.0785 \Longrightarrow \left(\frac{\sigma}{\epsilon \omega}\right)^2 = 1.1632
$$

$$
\tan \psi = \frac{\beta_1 \sin \theta_0}{q}
$$

Calcoliamo il parametro q con la formula esatta dato che  $\left(\frac{\sigma}{\sigma}\right)$  $\epsilon \omega$  $\vert \rangle^2 \simeq 1.$ 

$$
q^{2}(\theta_{0}) = \frac{1}{2} \left[ \beta_{2}^{2} - \alpha_{2}^{2} - \beta_{1}^{2} \sin^{2} \theta_{0} + \sqrt{(\beta_{2}^{2} - \alpha_{2}^{2} - \beta_{1}^{2} \sin^{2} \theta_{0})^{2} + 4 \alpha_{2}^{2} \beta_{2}^{2}} \right]
$$

essendo:

$$
\beta_1 = \frac{\omega}{c}, \qquad \beta_2 = \frac{\omega}{c} \sqrt{\frac{\mu_r \epsilon_r}{2} \left[ 1 + \sqrt{1 + \frac{\sigma^2}{\epsilon^2 \omega^2}} \right]}, \qquad \alpha_2 = \frac{\omega}{c} \sqrt{\frac{\mu_r \epsilon_r}{2} \left[ \sqrt{1 + \frac{\sigma^2}{\epsilon^2 \omega^2}} - 1 \right]}
$$

ossia:

$$
\beta_1 = \frac{\omega}{c}, \qquad \beta_2 = \frac{\omega}{c}\sqrt{5 \cdot 2.4708} = \frac{\omega}{c}3.5148, \qquad \alpha_2 = \frac{\omega}{c}\sqrt{5 \cdot 0.47078} = \frac{\omega}{c}1.5342
$$

Ne segue:

$$
q^{2}(30^{0}) = \frac{1}{2} \frac{\omega^{2}}{c^{2}} \left[ 12.354 - 2.3538 - 0.25 + \sqrt{(12.354 - 2.3538 - 0.25)^{2} + 4 \cdot 2.3538 \cdot 12.354} \right] =
$$
  
=  $\frac{1}{2} \frac{\omega^{2}}{c^{2}} \left[ 9.7502 + \sqrt{(9.7502)^{2} + 116.32} \right] = \frac{1}{2} \frac{\omega^{2}}{c^{2}} 24.289$ 

Si ha:

$$
\tan \psi = \frac{\beta_1 \sin \theta_0}{q} = \frac{0.5}{\sqrt{\frac{24.289}{2}}} = 0.14348
$$

da cui:

 $\overline{a}$ 

$$
\psi = \arctan(0.14348) = \underline{8^0.1651}
$$

Se il secondo mezzo non fosse stato conduttore:

$$
\sin \theta_2 = \frac{n_1}{n_2} \sin \theta_0 = \frac{1}{\sqrt{10}} \cdot 0.5 = 0.15811 \implies \theta_2 = \arcsin(0.15811) = \frac{9^0 \cdot 0.0972}{10000} \cdot 0.0972
$$

#### 08-20) Eser
izio n. 4 del 25 Luglio 2008

Un elettrone viaggia con velocitá  $v = 0.9c$  in un campo elettromagnetico di frequenza  $\nu = 1$  GHz. Calcolare la frequenza vista dall'elettrone nei casi: a) la direzione di moto dell'elettrone é antiparallela a quella di propagazione dell'onda elettromagnetica; b) la direzione di moto dell'elettrone in avvicinamento forma un angolo di  $30^0$  con quella di propagazione dell'onda elettromagneti
a.

Indicando con  $\omega'$  la frequenza angolare osservata dall'elettrone in moto e con  $\omega$  quella del ampo elettromagneti
o, si ha:

$$
\omega' = \gamma \left( \omega - \vec{k} \cdot \vec{v} \right)
$$

essendo:

$$
\gamma = \frac{1}{\sqrt{1 - \frac{v^2}{c^2}}} = \frac{1}{\sqrt{1 - 0.81}} = 2.2942
$$

il fattore relativisti
o.

Segue:

$$
\omega' = \gamma \left( \omega - \frac{\omega}{c} 0.9c \cos \theta \right)
$$

essendo  $\theta$  l'angolo (minore) formato fra il vettore  $\vec{k}$  ed il vettore  $\vec{v}$ .

$$
\omega' = \gamma (\omega - 0.9 \omega \cos \theta)
$$

e, ancora:

$$
\nu\prime=\gamma\nu\left(1-0.9\cos\theta\right)
$$

Nel caso in cui l'elettrone si muove in direzione antiparallela a quella della radiazione,  $\theta = 180^{\sf o}$  e, quindi si ha:

$$
\frac{\vec{k}}{\nu' = 2.2942 \cdot 10^9 \cdot (1 + 0.9)} = \frac{4.359 \cdot 10^9 \text{ Hz}}{100 \cdot 10^9 \text{ Hz}}
$$

rvei caso che le que direzioni formano un angolo di 30°:

$$
\overbrace{\hspace{1.5cm}}^{\vec{k}}\overbrace{\hspace{1.5cm}}^{30^0}\overbrace{\hspace{1.5cm}}^{\vec{v}}\overbrace{\hspace{1.5cm}}^{0}e^{-}
$$

In questo caso l'angolo  $\theta$  é  $180^{\circ} - 30^{\circ} = 150^{\circ}$ . Si ha:

$$
\cos(150^0) = -\cos 30^0 = -0.86603
$$

Quindi:

$$
\nu' = 2.2942 \cdot 10^9 \cdot (1 + 0.9 \cdot 0.86603) = \underline{4.0824 \cdot 10^9} Hz
$$

### 08-21) Eser
izio n. 1 del 29 Settembre 2008

Sia dato un sistema di antenne a mezz'onda uniformemente alimentate e con le correnti in fase fra di loro. Esse sono posizionate ome in gura. Determinare l'espressione del vettore di Poynting irradiato.

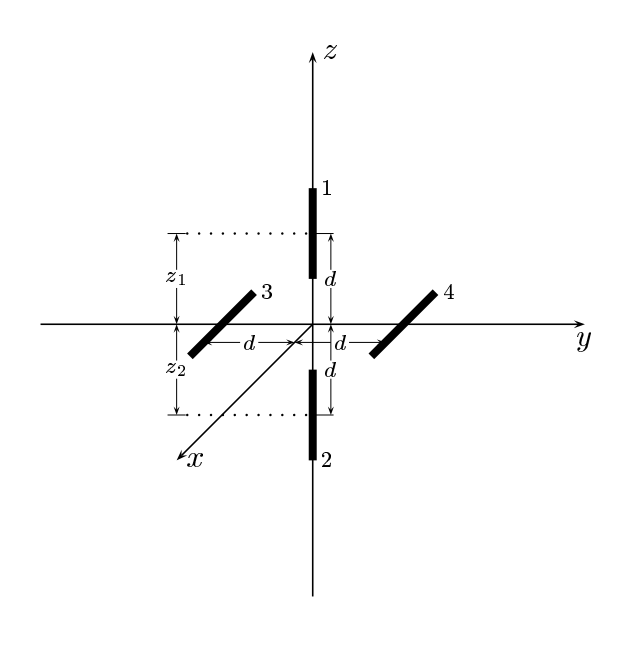

Indichiamo con  $z_1$  la quota sull'asse  $z$  del centro dell'antenna 1 rispetto all'origine del sistema di riferimento e con  $z_2$  la quota sull'asse  $z$  del centro dell'antenna 2 rispetto alla stessa origine.

Le densitá di corrente sull'antenna 1, sull'antenna 2, sull'antenna 3, sull'antenna 4 sono rispettivamente:

$$
\begin{cases}\n\vec{J}^{(1)} = \hat{z}A_1\delta(x)\delta(y)\cos k(z-z_1) & z_1 - l \le z \le z_1 + l \\
\vec{J}^{(2)} = \hat{z}A_2\delta(x)\delta(y)\cos k(z-z_2) & z_2 - l \le z \le z_2 + l \\
\vec{J}^{(3)} = \hat{x}A_3\delta(y+d)\delta(z)\cos kx & -l \le x \le +l \\
\vec{J}^{(4)} = \hat{x}A_4\delta(y-d)\delta(z)\cos kx & -l \le x \le +l\n\end{cases}
$$

Posto  $A_1 = A_2 = A_3 = A_4 = 1$ per la uniformitá del sistema di antenne, la densitá di corrente risultante é la somma delle quattro:

$$
\vec{J} = \hat{z}\delta(x)\delta(y)\cos k(z - z_1) + \hat{z}\delta(x)\delta(y)\cos k(z - z_2) + \hat{x}\delta(y + d)\delta(z)\cos kx +
$$
  
+
$$
\hat{x}\delta(y - d)\delta(z)\cos kx
$$

Il vettore di radiazione (far field)  $\vec{N}(\theta, \phi)$  é:

$$
\vec{N}(\theta,\phi) = \int_{V} e^{-ik\widehat{e}_r \cdot \vec{r}'} \vec{J}(\vec{r}') d^3r'
$$

Ora:

$$
\hat{e}_r = \hat{x}\sin\theta\cos\phi + \hat{y}\sin\theta\sin\phi + \hat{z}\cos\theta
$$

Quindi:

$$
\hat{e}_r \cdot \vec{r}' = x' \sin \theta \cos \phi + y' \sin \theta \sin \phi + z' \cos \theta
$$

Ne segue:

$$
\vec{N}(\theta,\phi) = \int_{V} e^{-ik (x' \sin \theta \cos \phi + y' \sin \theta \sin \phi + z' \cos \theta)} \hat{z} \delta(x') \delta(y') \cos k(z' - z_1) dx'dy'dz'+
$$
\n
$$
+ \int_{V} e^{-ik (x' \sin \theta \cos \phi + y' \sin \theta \sin \phi + z' \cos \theta)} \hat{z} \delta(x') \delta(y') \cos k(z' - z_2) dx'dy'dz'+
$$
\n
$$
+ \int_{V} e^{-ik (x' \sin \theta \cos \phi + y' \sin \theta \sin \phi + z' \cos \theta)} \hat{x} \delta(y' + d) \delta(z') \cos kx'dx'dy'dz'+
$$
\n
$$
+ \int_{V} e^{-ik (x' \sin \theta \cos \phi + y' \sin \theta \sin \phi + z' \cos \theta)} \hat{x} \delta(y' - d) \delta(z') \cos kx'dx'dy'dz'
$$

ossia:

$$
\vec{N}(\theta,\phi) = \hat{z} \int_{z_1-l}^{z_1+l} e^{-ikz' \cos\theta} \cos k(z'-z_1) dz' +
$$
\n
$$
+ \hat{z} \int_{z_2-l}^{z_2+l} e^{-ikz' \cos\theta} \cos k(z'-z_2) dz' +
$$
\n
$$
+ \hat{x}e^{+ikd \sin\theta \sin\phi} \int_{-l}^{+l} e^{-ikx' \sin\theta \cos\phi} \cos kx' dx' +
$$
\n
$$
+ \hat{x}e^{-ikd \sin\theta \sin\phi} \int_{-l}^{+l} e^{-ikx' \sin\theta \cos\phi} \cos kx' dx'
$$
\n
$$
\vec{N}(\theta,\phi) = \hat{z} \int_{z_1-l}^{z_1+l} e^{-ikz' \cos\theta} \cos k(z'-z_1) dz' +
$$
\n
$$
+ \hat{z} \int_{z_2-l}^{z_2+l} e^{-ikz' \cos\theta} \cos k(z'-z_2) dz' +
$$
\n
$$
+ \hat{x}2 \cos (kd \sin\theta \sin\phi) \int_{-l}^{+l} e^{-ikx' \sin\theta \cos\phi} \cos kx' dx'
$$

Valutiamo, ora  $\int_{z_1-l}^{z_1+l} e^{-ikz' \cos \theta} \cos k(z'-z_1) dz'$ . Poniamo  $z'-z_1 = u \Longrightarrow dz' = du$ .<br>Per  $z' = z_1 - l \Longrightarrow u = -l$ . Per  $z' = z_1 + l \Longrightarrow u = +l$ . Si ha, quindi:

$$
\int_{z_1-l}^{z_1+l} e^{-ikz' \cos \theta} \cos k(z'-z_1) dz' = e^{-ikz_1 \cos \theta} \int_{-l}^{+l} e^{-iku \cos \theta} \cos ku du
$$

e, analogamente:

$$
\int_{z_2-l}^{z_2+l} e^{-ikz' \cos \theta} \cos k(z'-z_2) dz' = e^{-ikz_2 \cos \theta} \int_{-l}^{+l} e^{-iku \cos \theta} \cos ku du
$$

Quindi:

$$
\vec{N}(\theta,\phi) = \hat{z} \left( e^{-ikz_1 \cos \theta} + e^{-ikz_2 \cos \theta} \right) \int_{-l}^{+l} e^{-iku \cos \theta} \cos ku du +
$$

$$
+ \hat{x} 2 \cos (kd \sin \theta \sin \phi) \int_{-l}^{+l} e^{-ikx' \sin \theta \cos \phi} \cos kx' dx'
$$

Si ha:

$$
\hat{x} \cdot \hat{r} = \cos \psi = \sin \theta \cos \phi
$$

essendo  $\psi$  l'angolo formato fra l'asse  $x$  e la direzione del vettore posizione  $\hat{e}_r$ .

Per un'antenna a mezz'onda risulta, quindi:

$$
\int_{-l}^{+l} e^{-ikz' \cos \theta} \cos kz' dz' = \frac{2}{k} \frac{\cos \left(\frac{\pi}{2} \cos \theta\right)}{\sin^2 \theta}
$$

$$
\int_{-l}^{+l} e^{-iku \cos \theta} \cos ku du = \frac{2}{k} \frac{\cos \left(\frac{\pi}{2} \cos \theta\right)}{\sin^2 \theta}
$$

$$
\int_{-l}^{+l} e^{-ikx' \sin \theta \cos \phi} \cos kx' dx' = \frac{2}{k} \frac{\cos \left(\frac{\pi}{2} \sin \theta \cos \phi\right)}{1 - \sin^2 \theta \cos^2 \phi}
$$

Pertanto:

$$
\vec{N}(\theta,\phi) = \hat{z} \left( e^{-ikz_1 \cos \theta} + e^{-ikz_2 \cos \theta} \right) \frac{2}{k} \frac{\cos \left( \frac{\pi}{2} \cos \theta \right)}{\sin^2 \theta} + \hat{z} 2 \cos (kd \sin \theta \sin \phi) \frac{2}{k} \frac{\cos \left( \frac{\pi}{2} \sin \theta \cos \phi \right)}{1 - \sin^2 \theta \cos^2 \phi}.
$$

Poiché:

L.

$$
\begin{cases}\n\hat{x} = \hat{e}_r \sin \theta \cos \phi + \hat{e}_\theta \cos \theta \cos \phi - \hat{e}_\phi \sin \phi \\
\hat{y} = \hat{e}_r \sin \theta \sin \phi + \hat{e}_\theta \cos \theta \sin \phi + \hat{e}_\phi \cos \phi \\
\hat{z} = \hat{e}_r \cos \theta - \hat{e}_\theta \sin \theta \\
\text{ESCAM08 - 52}\n\end{cases}
$$

si ha:

$$
\vec{N}(\theta,\phi) = \hat{e}_r \left[ \cos\theta \left( e^{-ikz_1 \cos\theta} + e^{-ikz_2 \cos\theta} \right) \frac{2}{k} \frac{\cos\left(\frac{\pi}{2}\cos\theta\right)}{\sin^2\theta} + \frac{\sin\theta \cos\phi}{2\cos\left(kd\sin\theta\sin\phi\right)} \frac{2}{k} \frac{\cos\left(\frac{\pi}{2}\sin\theta\cos\phi\right)}{1 - \sin^2\theta\cos^2\phi} \right] + \frac{\hat{e}_\theta}{\hat{e}_\theta} \left[ -\sin\theta \left( e^{-ikz_1 \cos\theta} + e^{-ikz_2 \cos\theta} \right) \frac{2}{k} \frac{\cos\left(\frac{\pi}{2}\cos\theta\right)}{\sin^2\theta} + \frac{\cos\theta}{\cos\theta} \cos\phi \right] \cos\left(kd\sin\theta\sin\phi\right) \frac{2}{k} \frac{\cos\left(\frac{\pi}{2}\sin\theta\cos\phi\right)}{1 - \sin^2\theta\cos^2\phi} \right] + \frac{\hat{e}_\phi}{\hat{e}_\phi} \left[ -\sin\phi 2\cos\left(kd\sin\theta\sin\phi\right) \frac{2}{k} \frac{\cos\left(\frac{\pi}{2}\sin\theta\cos\phi\right)}{1 - \sin^2\theta\cos^2\phi} \right]
$$

Il vettore di Poynting (far field), mediato in un periodo, é:

$$
\langle \vec{S} \rangle = \frac{1}{2} Z \left( \frac{k}{4 \pi r} \right)^2 \left( \left| N_{\theta} \right|^2 + \left| N_{\phi} \right|^2 \right) \hat{e}_r
$$

# 08-22) Esercizio n. 2 del 29 Settembre 2008

Con riferimento al problema precedente graficare il diagramma di radiazione nel piano  $\theta = 90^0$  e nel piano  $\phi = 0^0$ . Si assuma  $d = \frac{\lambda}{2}$ .

Si ha:

$$
N_{\theta} = \left[ -\sin \theta \left( e^{-ikz_1 \cos \theta} + e^{-ikz_2 \cos \theta} \right) \frac{2}{k} \frac{\cos \left( \frac{\pi}{2} \cos \theta \right)}{\sin^2 \theta} + \cos \theta \cos \phi 2 \cos (kd \sin \theta \sin \phi) \frac{2}{k} \frac{\cos \left( \frac{\pi}{2} \sin \theta \cos \phi \right)}{1 - \sin^2 \theta \cos^2 \phi} \right]
$$
  

$$
N_{\phi} = \left[ -\sin \phi 2 \cos (kd \sin \theta \sin \phi) \frac{2}{k} \frac{\cos \left( \frac{\pi}{2} \sin \theta \cos \phi \right)}{1 - \sin^2 \theta \cos^2 \phi} \right]
$$
Posto  $z_1 = +d$  e  $z_2 = -d$ , si ha:

$$
N_{\theta} = \left[ -\sin \theta \left( e^{-ikd \cos \theta} + e^{+ikd \cos \theta} \right) \frac{2}{k} \frac{\cos \left( \frac{\pi}{2} \cos \theta \right)}{\sin^2 \theta} + \cos \theta \cos \phi 2 \cos (kd \sin \theta \sin \phi) \frac{2}{k} \frac{\cos \left( \frac{\pi}{2} \sin \theta \cos \phi \right)}{1 - \sin^2 \theta \cos^2 \phi} \right]
$$
  

$$
N_{\phi} = \left[ -\sin \phi 2 \cos (kd \sin \theta \sin \phi) \frac{2}{k} \frac{\cos \left( \frac{\pi}{2} \sin \theta \cos \phi \right)}{1 - \sin^2 \theta \cos^2 \phi} \right]
$$

e, ancora:

$$
N_{\theta} = \left[ -\sin\theta 2\cos(kd\cos\theta) \frac{2}{k} \frac{\cos\left(\frac{\pi}{2}\cos\theta\right)}{\sin^{2}\theta} + \cos\theta\cos\phi 2\cos(kd\sin\theta\sin\phi) \frac{2}{k} \frac{\cos\left(\frac{\pi}{2}\sin\theta\cos\phi\right)}{1 - \sin^{2}\theta\cos^{2}\phi} \right]
$$
  

$$
N_{\phi} = \left[ -\sin\phi 2\cos(kd\sin\theta\sin\phi) \frac{2}{k} \frac{\cos\left(\frac{\pi}{2}\sin\theta\cos\phi\right)}{1 - \sin^{2}\theta\cos^{2}\phi} \right]
$$
  

$$
N_{\theta(\theta=90^{0})} = -\frac{4}{k}
$$
  

$$
N_{\phi(\theta=90^{0})} = -\sin\phi 2\cos(kd\sin\phi) \frac{2}{k} \frac{\cos\left(\frac{\pi}{2}\cos\phi\right)}{1 - \cos^{2}\phi}
$$

ossia:

$$
N_{\theta (\theta=90^0)} = -\frac{4}{k}
$$
  

$$
N_{\phi(\theta=90^0)} = -2\cos\left(kd\sin\phi\right)\frac{2}{k}\frac{\cos\left(\frac{\pi}{2}\cos\phi\right)}{\sin\phi}
$$

Il vettore di Poynting (far field), mediato in un periodo, é:

$$
\langle \vec{S} \rangle = \frac{1}{2} Z \left( \frac{1}{\pi r} \right)^2 \left\{ 1 + \left[ \cos \left( k d \sin \phi \right) \frac{\cos \left( \frac{\pi}{2} \cos \phi \right)}{\sin \phi} \right]^2 \right\} \hat{e}_r
$$

Grafichiamo il fattore di forma:

$$
F(\phi) = 1 + \left[ \cos (kd \sin \phi) \frac{\cos (\frac{\pi}{2} \cos \phi)}{\sin \phi} \right]^2
$$

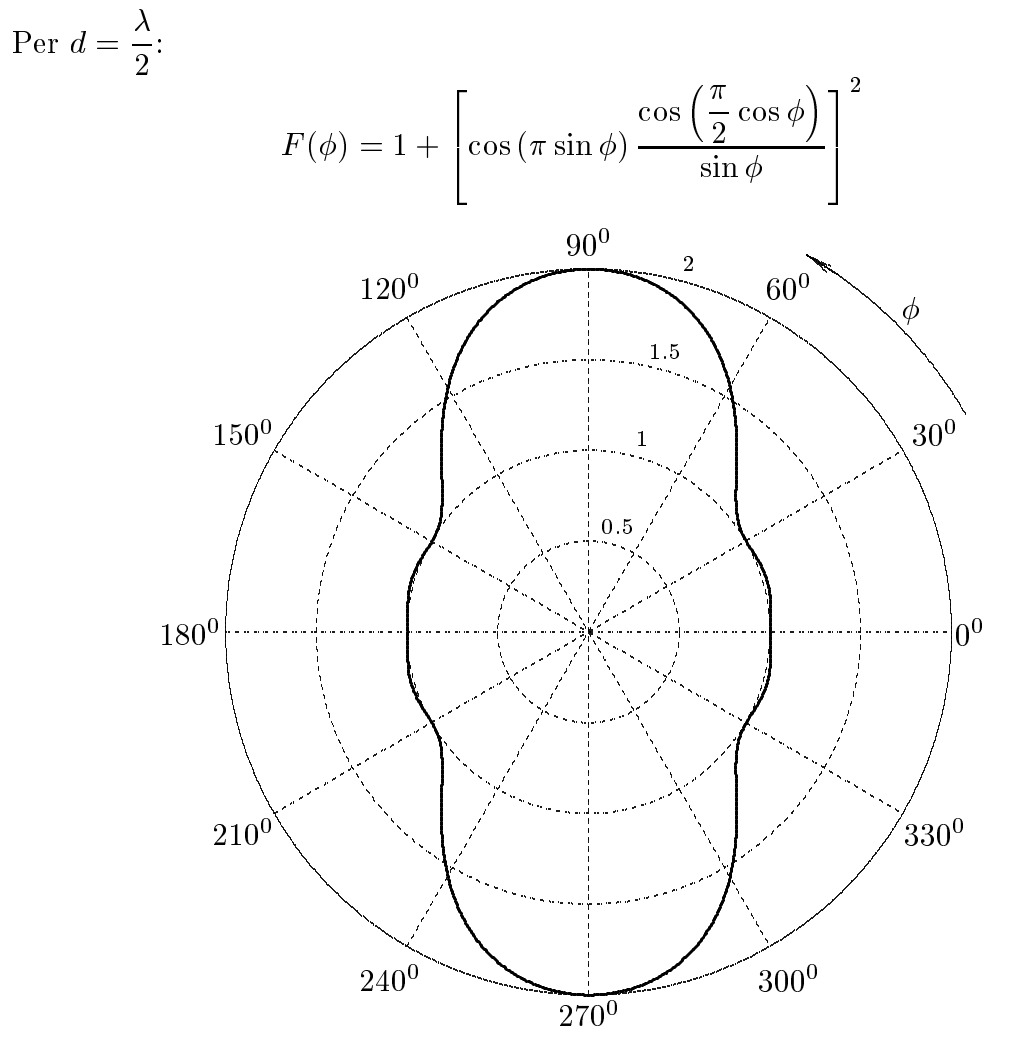

$$
N_{\theta(\phi=0^0)} = -\sin\theta 2\cos(kd\cos\theta)\frac{2}{k}\frac{\cos\left(\frac{\pi}{2}\cos\theta\right)}{\sin^2\theta} + 2\cos\theta\frac{2}{k}\frac{\cos\left(\frac{\pi}{2}\sin\theta\right)}{1-\sin^2\theta}
$$
  

$$
N_{\phi(\phi=0^0)} = 0
$$

ossia:

$$
N_{\theta(\phi=0^0)} = -2\cos(kd\cos\theta)\frac{2}{k}\frac{\cos\left(\frac{\pi}{2}\cos\theta\right)}{\sin\theta} + 2\frac{2}{k}\frac{\cos\left(\frac{\pi}{2}\sin\theta\right)}{\cos\theta}
$$
  

$$
N_{\phi(\phi=0^0)} = 0
$$

Il vettore di Poynting (far field), mediato in un periodo, é:

$$
\langle \vec{S} \rangle = \frac{1}{2} Z \left( \frac{1}{\pi r} \right)^2 \left[ -\cos \left( kd \cos \theta \right) \frac{\cos \left( \frac{\pi}{2} \cos \theta \right)}{\sin \theta} + \frac{\cos \left( \frac{\pi}{2} \sin \theta \right)}{\cos \theta} \right]^2 \hat{e}_r
$$

Gra
hiamo il fattore di forma:

$$
F(\theta) = \left[ -\cos\left(kd\cos\theta\right) \frac{\cos\left(\frac{\pi}{2}\cos\theta\right)}{\sin\theta} + \frac{\cos\left(\frac{\pi}{2}\sin\theta\right)}{\cos\theta} \right]^2
$$

 $Per d =$ λ

$$
F(\theta) = \left[ -\cos(\pi \cos \theta) \frac{\cos\left(\frac{\pi}{2}\cos\theta\right)}{\sin\theta} + \frac{\cos\left(\frac{\pi}{2}\sin\theta\right)}{\cos\theta} \right]^2
$$

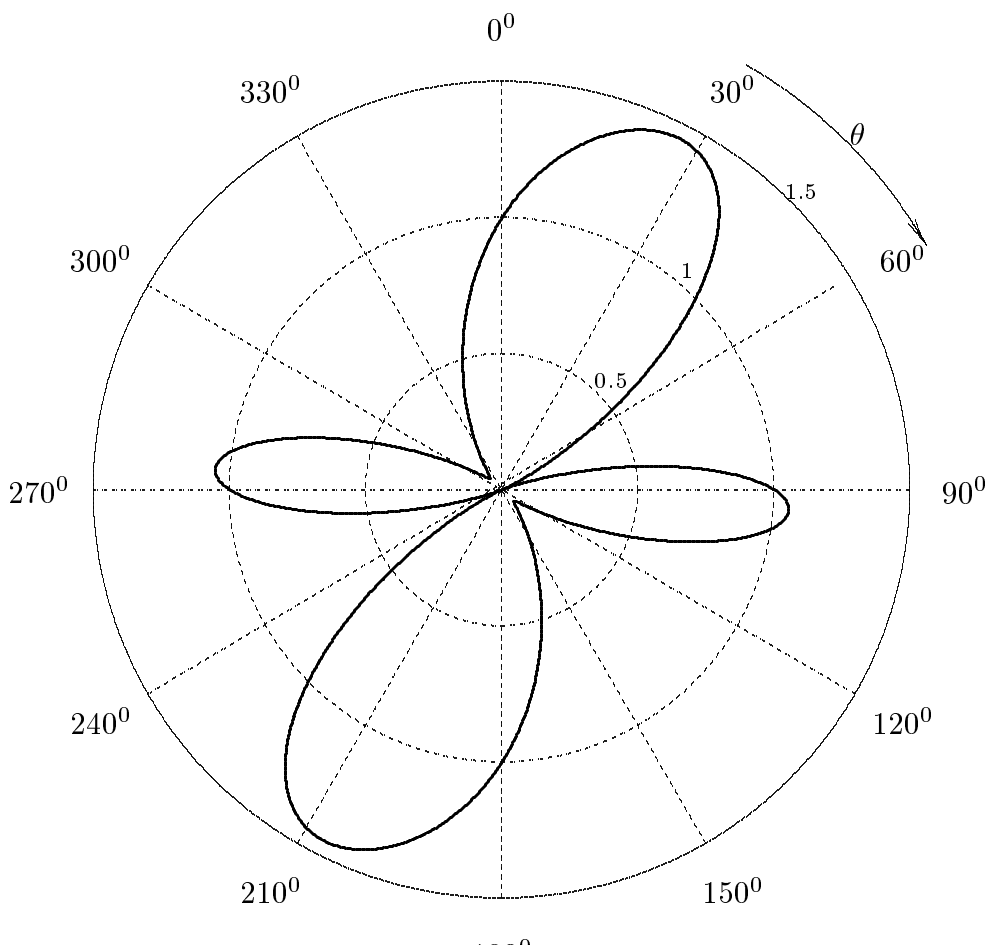

 $180^0$ 

### 08-23) Eser
izio n. 3 del 29 Settembre 2008

Un'onda elettromagnetica piana di frequenza  $\nu = 1 \, GHz$ , viaggiante in aria, incide su una superficie conduttrice i cui parametri costitutivi sono:

$$
\epsilon_r = 10, \quad \sigma = 6 \text{ S/m}, \quad \mu_r = 1.
$$

Graficare il coefficiente di riflessione per  $E_{\perp}$  e quello per  $E_{\parallel}$ , in funzione dell'angolo di incidenza. Valutare l'angolo pseudo-Brewster ed il valore della riflettivitá ad esso competente.

color il rapporto il rapporto il regiono di controla di controla di controla di controla di controla di controla di controla di controla di controla di controla di controla di controla di controla di controla di controla d σ  $\epsilon \omega^+$ 

$$
\frac{\sigma}{\epsilon\omega} = \frac{6}{8.854 \cdot 10^{-12} \cdot 10 \cdot 2\pi \cdot 10^9} = 10.785 \Longrightarrow \left(\frac{\sigma}{\epsilon\omega}\right)^2 = 116.32 >> 1
$$

In questo caso:

$$
\alpha_2 \simeq \beta_2 \simeq q \simeq p \simeq \sqrt{\frac{\omega \mu_2 \sigma_2}{2}} = \sqrt{\frac{2\pi \cdot 10^9 \cdot 4\pi \cdot 10^{-7} \cdot 6}{2}} \simeq 153.91 \ rad/m
$$

Poiché il mezzo conduttore é non magnetico  $(\mu_1 \simeq \mu_2)$ , i coefficienti di riflessione sono:

$$
\rho_{\perp}^{2} = \frac{(q - \beta_1 \cos \theta_0)^2 + p^2}{(q + \beta_1 \cos \theta_0)^2 + p^2} \qquad (\mu_1 \simeq \mu_2)
$$

e:

$$
\rho_\parallel^2 = \rho_\perp^2 \frac{\left(q-\beta_1\sin\theta_0\tan\theta_0\right)^2 + p^2}{\left(q+\beta_1\sin\theta_0\tan\theta_0\right)^2 + p^2} \qquad (\mu_1 \simeq \mu_2)
$$

Si ha an
he:

$$
\beta_1 = \frac{\omega}{c} = \frac{2\pi \cdot 10^9}{3 \cdot 10^8} = 20.9439
$$

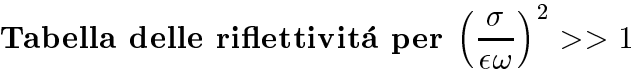

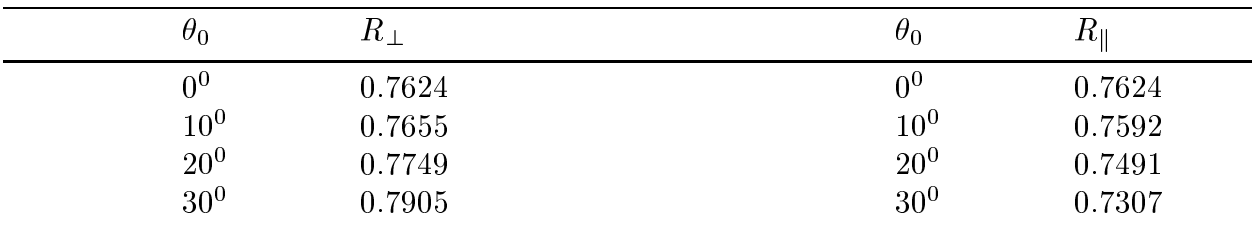

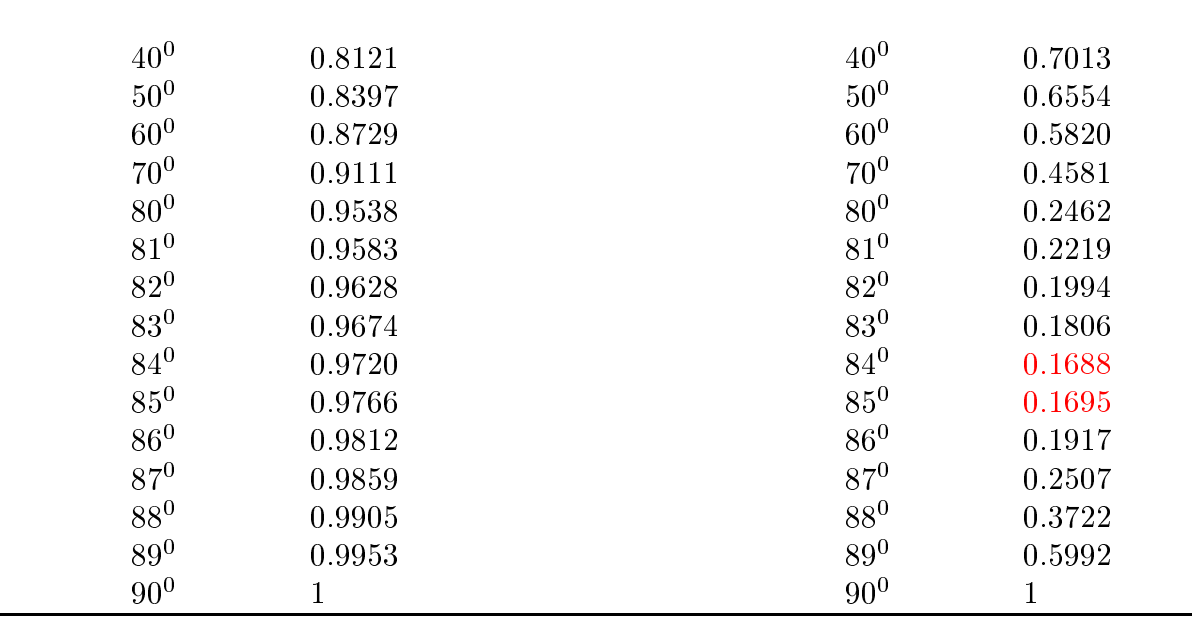

 $S.Barbarino - Esercizi svolti di Campi Elettromagnetici -$ 

Coefficienti di riflessione  $R_\perp$  e  $R_\parallel$  per superficie conduttrice -  $\left(\frac{\sigma}{\epsilon}\right)$  $\vert^2 >> 1$ 

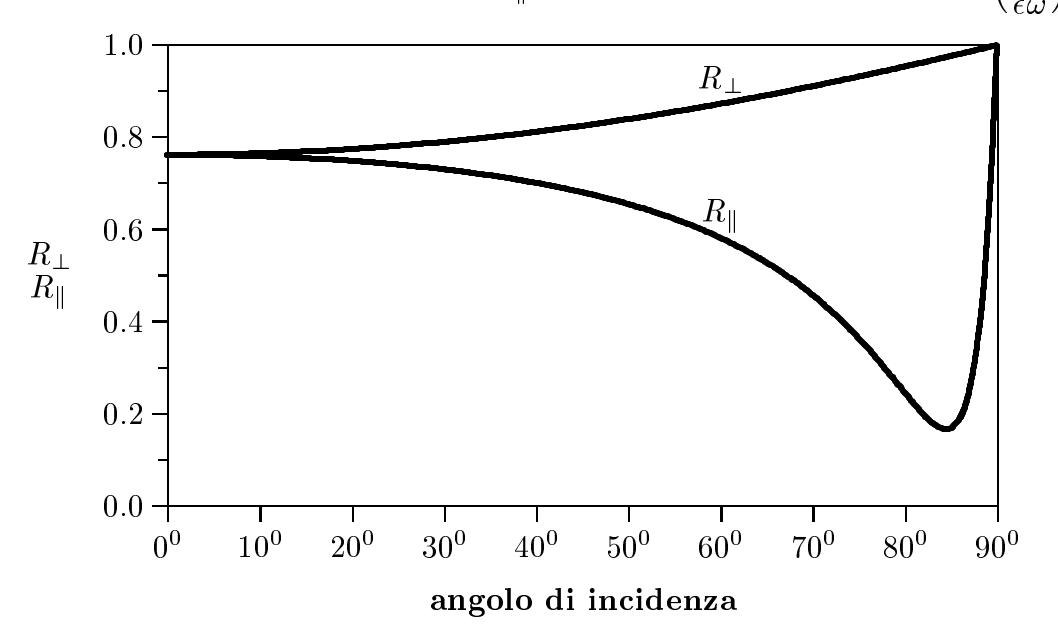

Si ha an
he:

$$
x = \frac{\mu_2 \beta_1}{\mu_1 \beta_2} = \frac{\beta_1}{\beta_2} = \frac{20.9439}{153.91} \simeq 0.135429 << 1
$$

Anche se  $\frac{\mu_2\beta_1}{2}$  $\mu_1\beta_2$ non é proprio molto minore dell'unitá, possiamo graficare le riflettivitá con le formule ancora più approssimate:

Quindi:

$$
\rho_{\perp}^2 \simeq 1 - 2x \cos \theta_0
$$

||||||{ S.Barbarino - Eser
izi svolti di Campi Elettromagneti
i ||||||{

$$
\rho_{\parallel}^{2} = \frac{2\cos^{2}\theta_{0} - 2x\cos\theta_{0} + x^{2}}{2\cos^{2}\theta_{0} + 2x\cos\theta_{0} + x^{2}}
$$

Il valore dell'angolo pseudo Brewster si ottiene, in questo caso, dalla relazione:

$$
\cos \theta_{pB} = \frac{x_{pB}}{\sqrt{2}} \simeq 0.095763 \Longrightarrow \theta_{pB} = \underline{84^{\circ}.54}
$$

che sostituito nella formula della riflettivitá conduce al valore minimo di essa:

$$
\left( \rho_\parallel^2 \right)_{mim} = \underline{0.17158}
$$

Tabella per i coefficienti di riflessione approssimati  $\frac{\mu_2\beta_1}{\mu_2}$  $\frac{1}{\mu_1\beta_2}$  << 1,  $x = 0.135429$ 

| $\theta_0$      | $R_{\perp}$  | $\theta_0$      | $R_{\parallel}$ |
|-----------------|--------------|-----------------|-----------------|
| 0 <sup>0</sup>  | 0.7291       | 0 <sup>0</sup>  | 0.7634          |
| 10 <sup>0</sup> | 0.7333       | 10 <sup>0</sup> | 0.7602          |
| 20 <sup>0</sup> | 0.7455       | 20 <sup>0</sup> | 0.7503          |
| 30 <sup>0</sup> | 0.7654       | 30 <sup>0</sup> | 0.7324          |
| 40 <sup>0</sup> | 0.7925       | 40 <sup>0</sup> | 0.7035          |
| $50^0$          | 0.8259       | 50 <sup>0</sup> | 0.6582          |
| 60 <sup>0</sup> | 0.8646       | 60 <sup>0</sup> | 0.5857          |
| 70 <sup>0</sup> | 0.9074       | 70 <sup>0</sup> | 0.4629          |
| $80^0$          | 0.9530       | 80 <sup>0</sup> | 0.2515          |
| $81^{0}$        | 0.9576       | $81^{0}$        | 0.2272          |
| $82^{0}$        | 0.9623       | $82^{0}$        | 0.2045          |
| $83^0$          | 0.9670       | $83^0$          | 0.1855          |
| $84^0$          | 0.9717       | $84^{0}$        | 0.1734          |
| $85^0$          | 0.9764       | $85^0$          | 0.1727          |
| $86^0$          | 0.9811       | $86^{0}$        | 0.1954          |
| $87^{0}$        | 0.9858       | $87^{0}$        | 0.2358          |
| $88^0$          | 0.9905       | $88^{0}$        | 0.3746          |
| $89^0$          | 0.9953       | $89^{0}$        | 0.6007          |
| 90 <sup>0</sup> | $\mathbf{1}$ | 90 <sup>0</sup> | $\mathbf{1}$    |

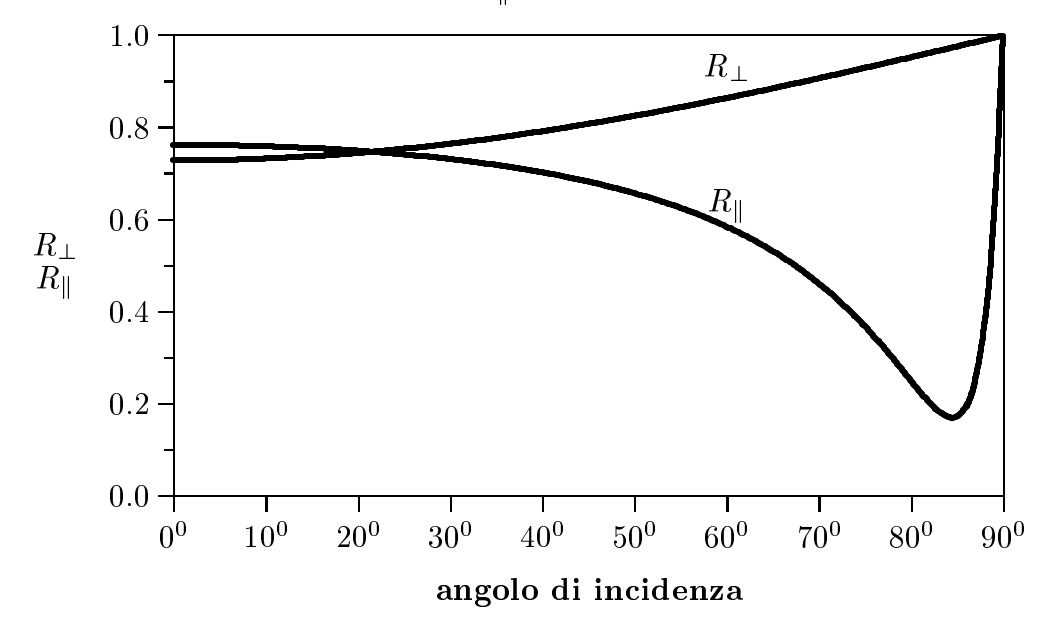

Coefficienti di riflessione  $R_\perp$ e  $R_\parallel$ per superficie conduttrice con  $x=0.135429$ 

Si puó osservare che i grafici si assomigliano abbastanza.

#### 08-24) Eser
izio n. 4 del 29 Settembre 2008

Un sistema ottico é costituito da tre mezzi dielettrici perfetti: aria - olio d'oliva - vetro. Un fascio di luce di lunghezza d'onda nel vuoto  $\lambda_0 = 589.3 \ nm$  (arancione), viaggiante in aria e linearmente polarizzata, penetra nel sistema in direzione della normale. Se lo spessore dell'olio é 1 mm, calcolare il coefficiente di riflessione. Si assuma  $n_{olio} = 1.467$  e  $n_{\mathit{vetro}}=$  1.5. Confrontare tale risultato con quello competente al sistema aria - vetro.

Il coefficiente di riflessione dello strato dielettrico é:

$$
R = \frac{|E_1|^2}{|E_0|^2} = \frac{(r_{12} + r_{23})^2 - 4r_{12}r_{23}\sin^2\beta_2 d}{(1 + r_{12}r_{23})^2 - 4r_{12}r_{23}\sin^2\beta_2 d}
$$

dove:

$$
r_{12} = \frac{\mu_2 k_1 - \mu_1 k_2}{\mu_2 k_1 + \mu_1 k_2} \qquad e \qquad r_{23} = \frac{\mu_3 k_2 - \mu_2 k_3}{\mu_3 k_2 + \mu_2 k_3}
$$

che, nel nostro caso, essendo  $\mu_1 = \mu_2 = \mu_3$ , si possono scrivere:

 $\|$ 

$$
r_{12} = \frac{n_1 - n_2}{n_1 + n_2} = -\frac{0.467}{2.467} = -0.1893 \qquad e \qquad r_{23} = \frac{n_2 - n_3}{n_2 + n_3} = -\frac{0.033}{2.967} = -0.01112
$$
  
Si ha:  

$$
\begin{cases} (r_{12} + r_{23})^2 \simeq 0.04\\ 4r_{12}r_{23} \simeq 0.00842 \end{cases}
$$

Inoltre:

$$
\beta_2 = \frac{\omega}{c} n_2 = \frac{2\pi}{\lambda_0} n_2 = 15641325.0392541 \ rad/m \Longrightarrow \beta_2 d = 15641.3250392541
$$

 $(1 + r_{12}r_{23})^{\dagger} = 1.004214$ 

Ne segue:

$$
\sin \beta_2 d = 0.61688833322158 \Longrightarrow \sin^2 \beta_2 d = 0.380551215664899
$$

Quindi:

$$
R=\frac{0.04-0.00842\cdot0.380551215664899}{1.004214-0.00842\cdot0.380551215664899}=\underline{0.036759}= \underline{3.6759\%}
$$

Se il sistema fosse costituito soltanto dall'aria e dal vetro, il coefficiente di riflessione sarebbe:

$$
R = |r_{13}|^2 = \left| \frac{n_1 - n_3}{n_1 + n_3} \right|^2 = \underline{0.04} = \underline{4\%}
$$

### 08-25) Eser
izio n. 1 del 28 Novembre 2008

Sia dato un sistema di antenne a mezz'onda uniformemente alimentate e con le correnti in fase fra di loro. Esse sono posizionate ome in gura. Determinare l'espressione del vettore di Poynting irradiato.

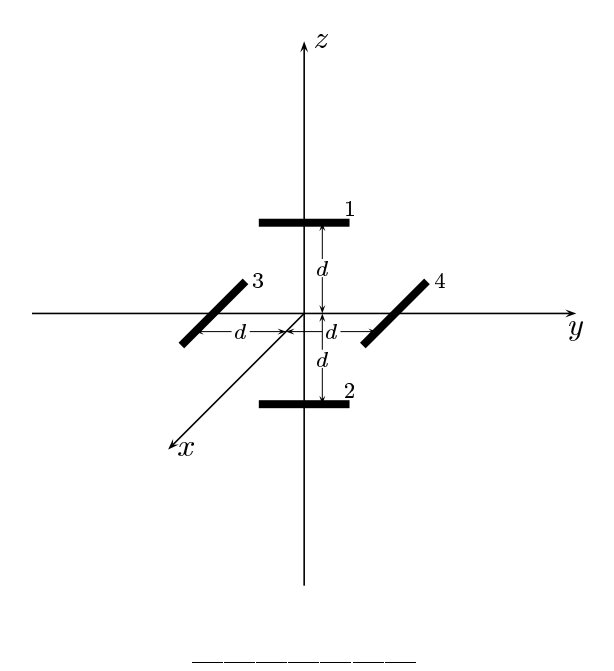

Le densitá di corrente sull'antenna 1, sull'antenna 2, sull'antenna 3, sull'antenna 4 sono rispettivamente:

$$
\begin{cases}\n\vec{J}^{(1)} = \hat{y}A_1\delta(x)\delta(z-d)\cos ky & -l \le y \le +l \\
\vec{J}^{(2)} = \hat{y}A_2\delta(x)\delta(z+d)\cos ky & -l \le y \le +l \\
\vec{J}^{(3)} = \hat{x}A_3\delta(y+d)\delta(z)\cos kx & -l \le x \le +l \\
\vec{J}^{(4)} = \hat{x}A_4\delta(y-d)\delta(z)\cos kx & -l \le x \le +l\n\end{cases}
$$

Posto $A_1 = A_2 = A_3 = A_4 = 1$ per la uniformitá del sistema di antenne, la densitá di corrente risultante é la somma delle quattro:

$$
\vec{J} = \hat{y}\delta(x)\delta(z-d)\cos ky + \hat{y}\delta(x)\delta(z+d)\cos ky + \hat{x}\delta(y+d)\delta(z)\cos kx +
$$
  
+
$$
\hat{x}\delta(y-d)\delta(z)\cos kx
$$

Il vettore di radiazione (far field)  $\vec{N}(\theta, \phi)$  é:

$$
\vec{N}(\theta,\phi) = \int_{V} e^{-ik\widehat{e}_{r} \cdot \vec{r}'} \vec{J}(\vec{r}') d^{3}r'
$$

Ora:

$$
\hat{e}_r = \hat{x}\sin\theta\cos\phi + \hat{y}\sin\theta\sin\phi + \hat{z}\cos\theta
$$

Quindi:

$$
\hat{e}_r \cdot \vec{r}' = x' \sin \theta \cos \phi + y' \sin \theta \sin \phi + z' \cos \theta
$$

Ne segue:

$$
\vec{N}(\theta,\phi) = \int_{V} e^{-ik (x' \sin \theta \cos \phi + y' \sin \theta \sin \phi + z' \cos \theta)} \hat{y} \delta(x') \delta(z' - d) \cos ky' dx' dy' dz' +
$$
\n
$$
+ \int_{V} e^{-ik (x' \sin \theta \cos \phi + y' \sin \theta \sin \phi + z' \cos \theta)} \hat{y} \delta(x') \delta(z' + d) \cos ky' dx' dy' dz' +
$$
\n
$$
+ \int_{V} e^{-ik (x' \sin \theta \cos \phi + y' \sin \theta \sin \phi + z' \cos \theta)} \hat{x} \delta(y' + d) \delta(z') \cos kx' dx' dy' dz' +
$$
\n
$$
+ \int_{V} e^{-ik (x' \sin \theta \cos \phi + y' \sin \theta \sin \phi + z' \cos \theta)} \hat{x} \delta(y' - d) \delta(z') \cos kx' dx' dy' dz'
$$

ossia:

$$
\vec{N}(\theta,\phi) = \hat{y}e^{-ikd\cos\theta} \int_{-l}^{+l} e^{-iky'\sin\theta\sin\phi} \cos ky'dy' +
$$
  
\n
$$
+ \hat{y}e^{+ikd\cos\theta} \int_{-l}^{+l} e^{-iky'\sin\theta\sin\phi} \cos ky'dy' +
$$
  
\n
$$
+ \hat{x}e^{+ikd\sin\theta\sin\phi} \int_{-l}^{+l} e^{-ikx'\sin\theta\cos\phi} \cos kx'dx' +
$$
  
\n
$$
+ \hat{x}e^{-ikd\sin\theta\sin\phi} \int_{-l}^{+l} e^{-ikx'\sin\theta\cos\phi} \cos kx'dx'
$$
  
\n
$$
\vec{N}(\theta,\phi) = \hat{y}2\cos(kd\cos\theta) \int_{-l}^{+l} e^{-iky'\sin\theta\sin\phi} \cos ky'dy' +
$$
  
\n
$$
+ \hat{x}2\cos(kd\sin\theta\sin\phi) \int_{-l}^{+l} e^{-ikx'\sin\theta\cos\phi} \cos kx'dx'
$$

Si ha:

$$
\hat{x} \cdot \hat{r} = \cos \psi = \sin \theta \cos \phi
$$

essendo  $\psi$  l'angolo formato fra l'asse  $x$  e la direzione del vettore posizione  $\hat{e}_r$ . Inoltre:

$$
\widehat{y} \cdot \widehat{r} = \cos \chi = \sin \theta \sin \phi
$$

essendo  $\chi$  l'angolo formato fra l'asse  $y$  e la direzione del vettore posizione  $\hat{e}_r$ .

Per un'antenna a mezz'onda risulta, quindi:

$$
\int_{-l}^{+l} e^{-iky' \sin \theta \sin \phi} \cos ky' dy' = \int_{-l}^{+l} e^{-iky' \cos \chi} \cos ky' dy' = \frac{2}{k} \frac{\cos \left(\frac{\pi}{2} \sin \theta \sin \phi\right)}{1 - \sin^2 \theta \sin^2 \phi}
$$

 $e$ :

$$
\int_{-l}^{+l} e^{-ikx' \sin \theta \cos \phi} \cos kx' dx' = \int_{-l}^{+l} e^{-ikx' \cos \psi} \cos kx' dx' = \frac{2}{k} \frac{\cos \left(\frac{\pi}{2} \sin \theta \cos \phi\right)}{1 - \sin^2 \theta \cos^2 \phi}
$$

Pertanto:

$$
\vec{N}(\theta,\phi) = \hat{y} \cdot 2 \cos\left( kd \cos\theta \right) \frac{2}{k} \frac{\cos\left(\frac{\pi}{2} \sin\theta \sin\phi\right)}{1 - \sin^2\theta \sin^2\phi} + \hat{x} \cdot 2 \cos\left( kd \sin\theta \sin\phi \right) \frac{2}{k} \frac{\cos\left(\frac{\pi}{2} \sin\theta \cos\phi\right)}{1 - \sin^2\theta \cos^2\phi}
$$

Poiché:

$$
\begin{cases}\n\hat{x} = \hat{e}_r \sin \theta \cos \phi + \hat{e}_\theta \cos \theta \cos \phi - \hat{e}_\phi \sin \phi \\
\hat{y} = \hat{e}_r \sin \theta \sin \phi + \hat{e}_\theta \cos \theta \sin \phi + \hat{e}_\phi \cos \phi \\
\hat{z} = \hat{e}_r \cos \theta - \hat{e}_\theta \sin \theta\n\end{cases}
$$

si ha:

$$
\vec{N}(\theta,\phi) = \hat{e}_r \left[ 2 \sin \theta \sin \phi \cos (kd \cos \theta) \frac{2}{k} \frac{\cos \left( \frac{\pi}{2} \sin \theta \sin \phi \right)}{1 - \sin^2 \theta \sin^2 \phi} + 2 \sin \theta \cos \phi \cos (kd \sin \theta \sin \phi) \frac{2}{k} \frac{\cos \left( \frac{\pi}{2} \sin \theta \cos \phi \right)}{1 - \sin^2 \theta \cos^2 \phi} \right] + \hat{e}_\theta \left[ 2 \cos \theta \sin \phi \cos (kd \cos \theta) \frac{2}{k} \frac{\cos \left( \frac{\pi}{2} \sin \theta \sin \phi \right)}{1 - \sin^2 \theta \sin^2 \phi} + 2 \cos \theta \cos \phi \cos (kd \sin \theta \sin \phi) \frac{2}{k} \frac{\cos \left( \frac{\pi}{2} \sin \theta \cos \phi \right)}{1 - \sin^2 \theta \cos^2 \phi} \right] + \hat{e}_\phi \left[ 2 \cos \phi \cos (kd \cos \theta) \frac{2}{k} \frac{\cos \left( \frac{\pi}{2} \sin \theta \sin \phi \right)}{1 - \sin^2 \theta \sin^2 \phi} - 2 \sin \phi \cos (kd \sin \theta \sin \phi) \frac{2}{k} \frac{\cos \left( \frac{\pi}{2} \sin \theta \cos \phi \right)}{1 - \sin^2 \theta \cos^2 \phi} \right]
$$

Il vettore di Poynting (far field), mediato in un periodo, é:

$$
\langle \vec{S} \rangle = \frac{1}{2} Z \left( \frac{k}{4\pi r} \right)^2 \left( \left| N_{\theta} \right|^2 + \left| N_{\phi} \right|^2 \right) \hat{e}_r
$$

 $\text{ESCAM08 - 65}$ 

# 08-26) Esercizio n. 2 del 28 Novembre 2008

Con riferimento al problema precedente graficare il diagramma di radiazione nel piano  $\theta=90^0$ e nel piano $\phi=0^0$ . Si assuma  $d=\frac{\lambda}{2}$ 

Si ha:

$$
N_{\theta} = \left[ 2 \cos \theta \sin \phi \cos (kd \cos \theta) \frac{2}{k} \frac{\cos \left( \frac{\pi}{2} \sin \theta \sin \phi \right)}{1 - \sin^2 \theta \sin^2 \phi} + 2 \cos \theta \cos \phi \cos (kd \sin \theta \sin \phi) \frac{2}{k} \frac{\cos \left( \frac{\pi}{2} \sin \theta \cos \phi \right)}{1 - \sin^2 \theta \cos^2 \phi} \right]
$$
  

$$
N_{\phi} = \left[ 2 \cos \phi \cos (kd \cos \theta) \frac{2}{k} \frac{\cos \left( \frac{\pi}{2} \sin \theta \sin \phi \right)}{1 - \sin^2 \theta \sin^2 \phi} - 2 \sin \phi \cos (kd \sin \theta \sin \phi) \frac{2}{k} \frac{\cos \left( \frac{\pi}{2} \sin \theta \cos \phi \right)}{1 - \sin^2 \theta \cos^2 \phi} \right]
$$

$$
N_{\theta(\theta=90^0)} = 0
$$
  

$$
N_{\phi(\theta=90^0)} = \left[2\cos\phi \frac{2}{k} \frac{\cos\left(\frac{\pi}{2}\sin\phi\right)}{1-\sin^2\phi} - 2\sin\phi\cos\left(kd\sin\phi\right) \frac{2}{k} \frac{\cos\left(\frac{\pi}{2}\cos\phi\right)}{1-\cos^2\phi}\right]
$$

ossia:

$$
N_{\theta (\theta=90^0)} = 0
$$
  

$$
N_{\phi (\theta=90^0)} = \left[2\frac{2}{k} \frac{\cos\left(\frac{\pi}{2}\sin\phi\right)}{\cos\phi} - 2\cos\left(kd\sin\phi\right) \frac{2}{k} \frac{\cos\left(\frac{\pi}{2}\cos\phi\right)}{\sin\phi}\right]
$$

Il vettore di Poynting (far field), mediato in un periodo, é:

$$
\langle \vec{S} \rangle_{(\theta=90^0)} = \frac{1}{2} Z \left( \frac{1}{\pi r} \right)^2 \left[ \frac{\cos \left( \frac{\pi}{2} \sin \phi \right)}{\cos \phi} - \cos \left( k d \sin \phi \right) \frac{\cos \left( \frac{\pi}{2} \cos \phi \right)}{\sin \phi} \right]^2 \hat{e}_r
$$

Grafichiamo il fattore di forma:

$$
F(\phi)_{(\theta=90^0)} = \left[\frac{\cos\left(\frac{\pi}{2}\sin\phi\right)}{\cos\phi} - \cos\left(kd\sin\phi\right)\frac{\cos\left(\frac{\pi}{2}\cos\phi\right)}{\sin\phi}\right]^2
$$

 $\text{ESCAM08 - 66}$ 

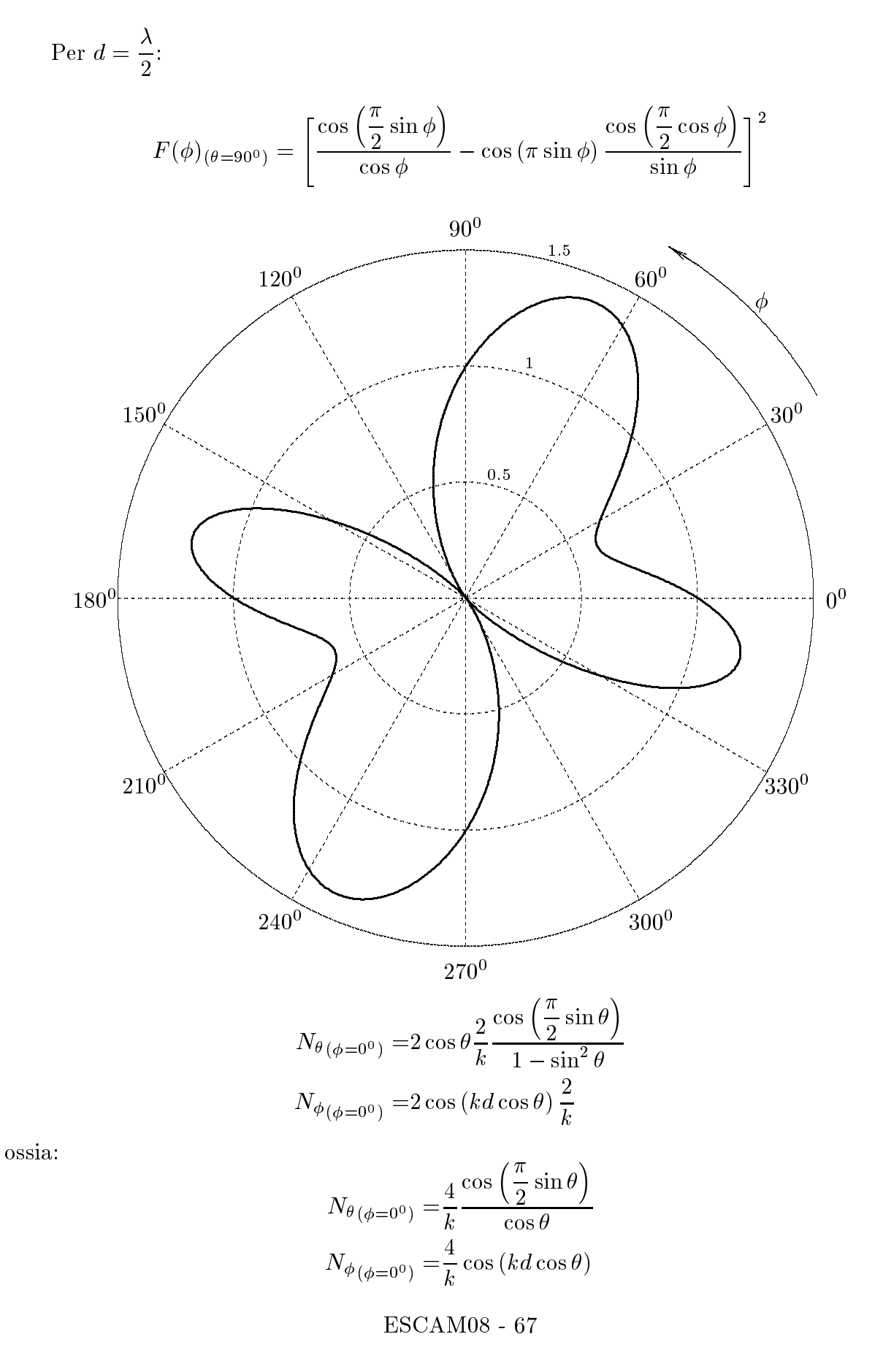

Il vettore di Poynting (far field), mediato in un periodo, é:

$$
\langle \vec{S} \rangle_{(\phi=0^0)} = \frac{1}{2} Z \left( \frac{1}{\pi r} \right)^2 \left\{ \left[ \frac{\cos \left( \frac{\pi}{2} \sin \theta \right)}{\cos \theta} \right]^2 + \left[ \cos \left( kd \cos \theta \right) \right]^2 \right\} \hat{e}_r
$$

Grafichiamo il fattore di forma:

$$
F(\theta)_{(\phi=0^0)} = \left[\frac{\cos\left(\frac{\pi}{2}\sin\theta\right)}{\cos\theta}\right]^2 + \left[\cos\left(kd\cos\theta\right)\right]^2
$$

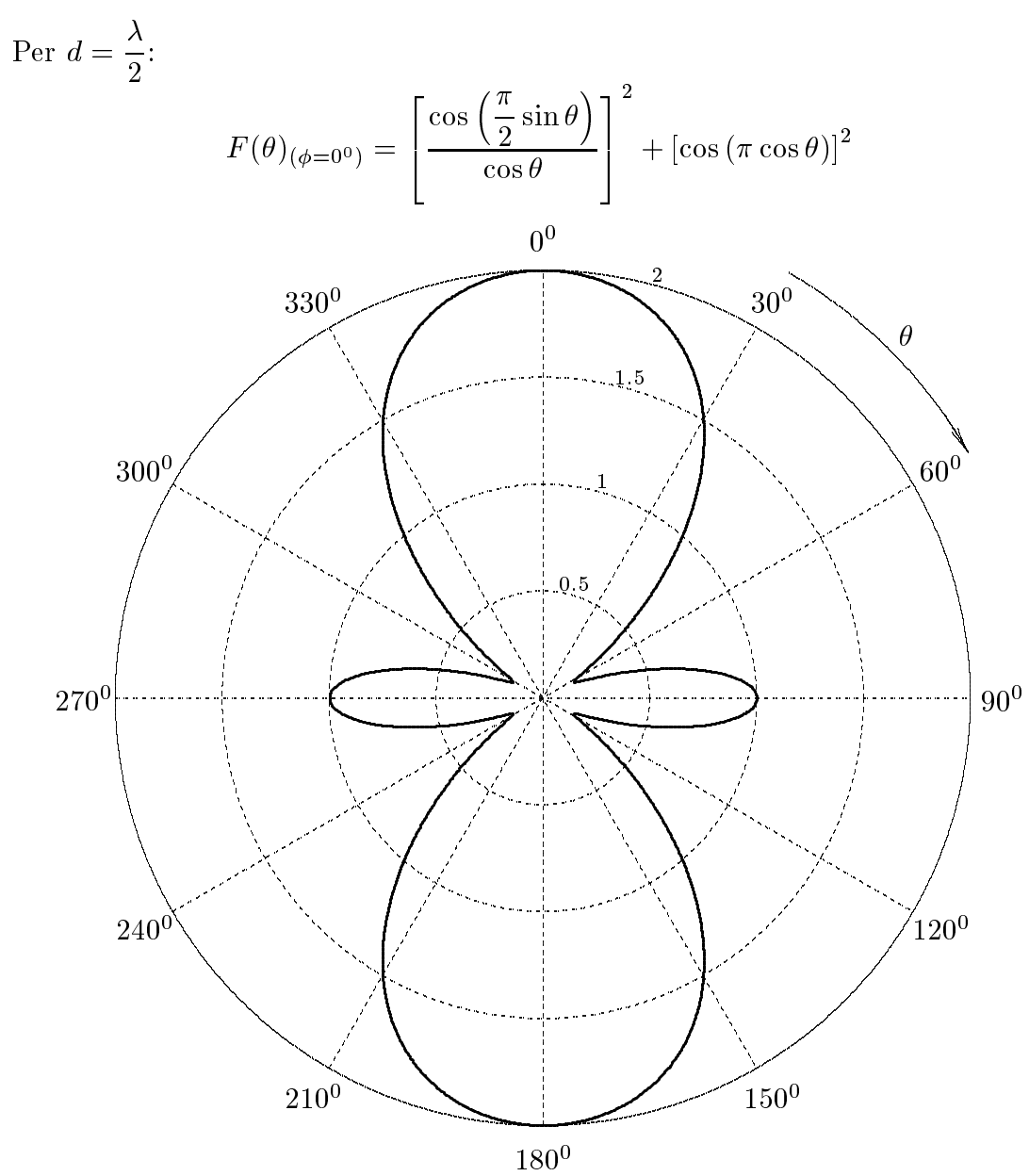

 $ESCAM08 - 68$ 

#### 08-27) Eser
izio n. 3 del 28 Novembre 2008

Un'onda elettromagnetica piana incide in direzione della normale sulla superficie del mare. Nell'ipotesi he i parametri ostitutivi siano

$$
\epsilon_r = 80, \ \mu_r = 1, \ \sigma = 3 \ S/m,
$$

calcolare: a) il coefficiente di riflessione; b) la profonditá di penetrazione nel mare, per le seguenti frequenze: 100  $MHz$ , 400  $MHz$  e 700  $MHz$ . Si faccia l'ipotesi che i parametri ostitutivi restino ostanti per tutte le frequenze.

Poiché il mezzo conduttore é non magnetico  $(\mu_1 \simeq \mu_2)$ , i coefficienti di riflessione sono:

$$
\rho_{\perp}^{2} = \frac{(q - \beta_1 \cos \theta_0)^2 + p^2}{(q + \beta_1 \cos \theta_0)^2 + p^2} \qquad (\mu_1 \simeq \mu_2)
$$

e:

$$
\rho_{\parallel}^{2} = \rho_{\perp}^{2} \frac{\left(q - \beta_{1} \sin \theta_{0} \tan \theta_{0}\right)^{2} + p^{2}}{\left(q + \beta_{1} \sin \theta_{0} \tan \theta_{0}\right)^{2} + p^{2}} \qquad (\mu_{1} \simeq \mu_{2})
$$

che per  $\theta_0 = 0^0$  diventano:

$$
R = \rho_{\perp}^{2} = \rho_{\parallel}^{2} = \frac{(q - \beta_{1})^{2} + p^{2}}{(q + \beta_{1})^{2} + p^{2}} \qquad (\mu_{1} \simeq \mu_{2})
$$

Calcoliamo i rapporti 
$$
\frac{\sigma}{\epsilon \omega}
$$
:  
\na)  $\nu = 100 \ MHz \implies \frac{\sigma}{\epsilon \omega} = \frac{3}{8.854 \cdot 10^{-12} \cdot 80 \cdot 2\pi \cdot 10^8} \approx 6.74 \implies \left(\frac{\sigma}{\epsilon \omega}\right)^2 \approx 45.43 \gg 1$   
\nb)  $\nu = 400 \ MHz \implies \frac{\sigma}{\epsilon \omega} = \frac{3}{8.854 \cdot 10^{-12} \cdot 80 \cdot 2\pi \cdot 4 \cdot 10^8} \approx 1.685 \implies \left(\frac{\sigma}{\epsilon \omega}\right)^2 \approx 2.84$   
\nc)  $\nu = 700 \ MHz \implies \frac{\sigma}{\epsilon \omega} = \frac{3}{8.854 \cdot 10^{-12} \cdot 80 \cdot 2\pi \cdot 7 \cdot 10^8} \approx 0.963 \implies \left(\frac{\sigma}{\epsilon \omega}\right)^2 \approx 0.927$   
\nCase a)

In questo aso:

$$
\alpha_2 \simeq \beta_2 \simeq q \simeq p \simeq \sqrt{\frac{\omega \mu_2 \sigma_2}{2}} = \sqrt{\frac{2\pi \cdot 10^8 \cdot 4\pi \cdot 10^{-7} \cdot 3}{2}} \simeq 34.4144 \ rad/m
$$

e

$$
\beta_1 = \frac{\omega}{c} = \frac{2\pi \cdot 10^8}{3 \cdot 10^8} = 2.094 \ rad/m
$$

Ne segue:

$$
R \simeq \frac{(34.4144 - 2.094)^2 + (34.4144)^2}{(34.4144 + 2.094)^2 + (34.4144)^2} \simeq \underbrace{0.8855}_{\text{0.8855}} = \underbrace{88.55\%}_{\text{0.029 m}} = 2.9 \text{ cm}
$$

Caso b)

Si ha:

<sup>v</sup>

$$
\alpha_2 = \omega \sqrt{\frac{\mu \epsilon}{2} \left[ \sqrt{1 + \frac{\sigma^2}{\epsilon^2 \omega^2}} - 1 \right]} = \frac{2\pi \cdot 4 \cdot 10^8}{3 \cdot 10^8} \sqrt{40 \left[ \sqrt{1 + 2.84} - 1 \right]} \approx 51.9 \ m^{-1}
$$
  

$$
\beta_2 = \omega \sqrt{\frac{\mu \epsilon}{2} \left[ \sqrt{1 + \frac{\sigma^2}{\epsilon^2 \omega^2}} + 1 \right]} = \frac{2\pi \cdot 4 \cdot 10^8}{3 \cdot 10^8} \sqrt{40 \left[ \sqrt{1 + 2.84} + 1 \right]} \approx 91.15 \ rad/m
$$
  

$$
\beta_1 = \frac{\omega}{c} = \frac{2\pi \cdot 4 \cdot 10^8}{3 \cdot 10^8} \approx 8.377 \ rad/m
$$

Per  $\theta = 0^0$  risulta:  $p = \alpha_2 = 51.9 \, m^{-1}, \, q = \beta_2 = 91.15 \, rad/m.$ Ne segue:

$$
R = \frac{(91.15 - 8.377)^2 + (51.9)^2}{(91.15 + 8.377)^2 + (51.9)^2} \approx \underbrace{0.7576}_{\text{0.7576}} = \underbrace{75.76\%}_{\text{0.0193 m}} = 1.93 \text{ cm}
$$

 $\big( \text{Case } c \big)$ 

Si ha:

$$
\alpha_2 = \omega \sqrt{\frac{\mu \epsilon}{2} \left[ \sqrt{1 + \frac{\sigma^2}{\epsilon^2 \omega^2}} - 1 \right]} = \frac{2\pi \cdot 7 \cdot 10^8}{3 \cdot 10^8} \sqrt{40 \left[ \sqrt{1 + 0.927} - 1 \right]} \approx 57.77 \ m^{-1}
$$
  
\n
$$
\beta_2 = \omega \sqrt{\frac{\mu \epsilon}{2} \left[ \sqrt{1 + \frac{\sigma^2}{\epsilon^2 \omega^2}} + 1 \right]} = \frac{2\pi \cdot 7 \cdot 10^8}{3 \cdot 10^8} \sqrt{40 \left[ \sqrt{1 + 0.927} + 1 \right]} \approx 143.29 \ rad/m
$$
  
\n
$$
\beta_1 = \frac{\omega}{c} = \frac{2\pi \cdot 7 \cdot 10^8}{3 \cdot 10^8} \approx 14.66 \ rad/m
$$

Per  $\theta = 0^0$  risulta:  $p = \alpha_2 = 57.77 \, m^{-1}$ ,  $q = \beta_2 = 143.29 \, rad/m$ . Ne segue:

$$
R = \frac{(143.29 - 14.66)^2 + (57.77)^2}{(143.29 + 14.66)^2 + (57.77)^2} \approx \underbrace{0.7029}_{\odot} = \underbrace{70.29\%}_{\odot}
$$

$$
\delta = \frac{1}{\alpha_2} = \frac{1}{57.77} \approx \underbrace{0.0173 \ m = 1.73 \ cm}_{\odot}
$$

## 08-28) Eser
izio n. 4 del 28 Novembre 2008

Un plasma omogeneo é caratterizzato dai seguenti parametri:

$$
N = 6.4 \cdot 10^{11} \ m^{-3}, \ \nu_{eff} = 10^6 s^{-1}
$$

Un'onda elettromagnetica piana di frequenza  $10^7$  Hz attraversa il plasma. Calcolare la costante di propagazione  $\beta$ , il coefficiente di attenuazione  $\alpha$ , la velocità di fase e la velocitá di gruppo.

La frequenza angolare di plasma e:

$$
\omega_p = \sqrt{\frac{Nq^2}{m\epsilon_0}} = \sqrt{\frac{6.4 \cdot 10^{11} \cdot (1.6 \cdot 10^{-19})^2}{9.11 \cdot 10^{-31} \cdot 8.854 \cdot 10^{-12}}} \simeq 4.5 \cdot 10^7 \text{ rad/s}
$$

 $\rm La$  costante dielettrica relativa  $\epsilon_r$  e:

$$
\epsilon_r = \left(1 - \frac{\omega_p^2}{\omega^2 + \omega_{eff}^2}\right) = \left(1 - \frac{(4.5 \cdot 10^7)^2}{4\pi^2 \cdot 10^{14} + 4\pi^2 \cdot 10^{12}}\right) \approx 0.4921
$$

La conducibilitá é:

$$
\sigma = \frac{\epsilon_0 \omega_{eff} \omega_p^2}{\omega^2 + \omega_{eff}^2} = \frac{8.854 \cdot 10^{-12} \cdot 2\pi \cdot 10^6 \cdot (4.5 \cdot 10^7)^2}{4\pi^2 \cdot 10^{14} + 4\pi^2 \cdot 10^{12}} \simeq 2.8253 \cdot 10^{-5} \text{ S/m}
$$

La costante di propagazione ed il coefficiente di attenuazione sono:

$$
\beta = \frac{\omega}{c}\sqrt{\epsilon_r} = \frac{2\pi \cdot 10^7}{3 \cdot 10^8} \sqrt{0.4921} \simeq \frac{0.1469 \ rad/m}{\frac{0.1469 \ rad/m}{2}}
$$

$$
\alpha = \frac{\sigma}{2} \sqrt{\frac{\mu_0}{\epsilon_0 \epsilon_r}} = \frac{2.8253 \cdot 10^{-5}}{2} \sqrt{\frac{4\pi \cdot 10^{-7}}{8.854 \cdot 10^{-12} \cdot 0.4921}} \simeq \frac{7.59 \cdot 10^{-3} \ m^{-1}}{2}
$$

La velocitá di fase e quella di gruppo sono:

$$
v_f = \frac{c}{\sqrt{\epsilon_r}} = \frac{3 \cdot 10^8}{\sqrt{0.4921}} \approx \frac{4.2765 \cdot 10^8 \, m/s}{\sqrt{0.4921}}
$$

$$
v_g = \frac{d\omega}{d\beta} = \frac{1}{\left(\frac{d\beta}{d\omega}\right)}
$$

$$
\frac{d\beta}{d\omega} = \frac{1}{c} \sqrt{1 - \frac{\omega_p^2}{\omega^2 + \omega_{eff}^2}} + \frac{\omega}{c} \frac{\sqrt{(\omega^2 + \omega_{eff}^2)^2}}{2\sqrt{1 - \frac{\omega_p^2}{\omega^2 + \omega_{eff}^2}}} =
$$
\n
$$
= \frac{1 - \frac{\omega_p^2}{\omega^2 + \omega_{eff}^2} + \frac{\omega^2 \omega_p^2}{(\omega^2 + \omega_{eff}^2)^2}}{2\sqrt{1 - \frac{\omega_p^2 \omega_{eff}^2}{\omega^2 + \omega_{eff}^2}}} = \frac{1 - \frac{\omega_p^2 \omega_{eff}^2}{(\omega^2 + \omega_{eff}^2)^2}}{c\sqrt{1 - \frac{\omega_p^2}{\omega^2 + \omega_{eff}^2}}}
$$

Ne segue:

$$
v_g = \frac{c\sqrt{1 - \frac{\omega_p^2}{\omega^2 + \omega_{eff}^2}}}{1 - \frac{\omega_p^2 \omega_{eff}^2}{(\omega^2 + \omega_{eff}^2)^2}} = \frac{c\sqrt{\epsilon_r}}{\left[1 - \frac{(4.5 \cdot 10^7)^2 \cdot (2\pi \cdot 10^6)^2}{(4\pi^2 \cdot 10^{14} + 4\pi^2 \cdot 10^{12})^2}\right]} \approx \frac{2.1045 \cdot 10^8}{1 - 5.03 \cdot 10^{-3}} \approx \frac{2.115 \cdot 10^8 \, m/s}{1 - 5.03 \cdot 10^{-3}}.
$$

Fine Eser
izi Campi e.m. - 2008